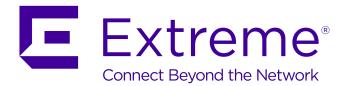

# Identity Engines Guest & IoT Manager REST APIs

Release 9.4 NN47280-505 Issue 05.01 November 2017

#### Notice

While reasonable efforts have been made to ensure that the information in this document is complete and accurate at the time of printing, Extreme Networks, Inc. assumes no liability for any errors. Extreme Networks, Inc. reserves the right to make changes and corrections to the information in this document without the obligation to notify any person or organization of such changes.

#### **Documentation disclaimer**

"Documentation" means information published in varying mediums which may include product information, operating instructions and performance specifications that are generally made available to users of products. Documentation does not include marketing materials. Extreme Networks shall not be responsible for any modifications, additions, or deletions to the original published version of Documentation unless such modifications, additions, or deletions were performed by or on the express behalf of Extreme Networks. End User agrees to indemnify and hold harmless Extreme Networks. Extreme Networks' agents, servants and employees against all claims, lawsuits, demands and judgments arising out of, or in connection with, subsequent modifications, additions or deletions to this documentation, to the extent made by End User.

#### Link disclaimer

Extreme Networks is not responsible for the contents or reliability of any linked websites referenced within this site or Documentation provided by Extreme Networks. Extreme Networks is not responsible for the accuracy of any information, statement or content provided on these sites and does not necessarily endorse the products, services, or information described or offered within them. Extreme Networks does not guarantee that these links will work all the time and has no control over the availability of the linked pages.

#### Warranty

Extreme Networks provides a limited warranty on Extreme Networks hardware and software. Refer to your sales agreement to establish the terms of the limited warranty. In addition, Extreme Networks' standard warranty language, as well as information regarding support for this product while under warranty is available to Extreme Networks customers and other parties through the Extreme Networks Support website: <a href="http://www.extremenetworks.com/support">http://www.extremenetworks.com/support</a> under the link ""Policies" or such successor site as designated by Extreme Networks. Please note that if You acquired the product(s) from an authorized Extreme Networks Channel Partner outside of the United States and Canada, the warranty is provided to You by said Extreme Networks Channel Partner and not by Extreme Networks.

"Hosted Service" means an Extreme Networks hosted service subscription that You acquire from either Extreme Networks or an authorized Extreme Networks Channel Partner (as applicable) and which is described further in Hosted SAS or other service description documentation regarding the applicable hosted service. If You purchase a Hosted Service subscription, the foregoing limited warranty may not apply but You may be entitled to support services in connection with the Hosted Service as described further in your service description documents for the applicable Hosted Service. Contact Extreme Networks or Extreme Networks Channel Partner (as applicable) for more information.

#### **Hosted Service**

THE FOLLOWING APPLIES ONLY IF YOU PURCHASE AN EXTREME NETWORKS HOSTED SERVICE SUBSCRIPTION FROM EXTREME NETWORKS OR AN EXTREME NETWORKS CHANNEL PARTNER (AS APPLICABLE), THE TERMS OF USE FOR HOSTED SERVICES ARE AVAILABLE ON THE EXTREME NETWORKS WEBSITE, <u>https://extremeportal.force.com</u> OR SUCH SUCCESSOR SITE AS DESIGNATED BY EXTREME NETWORKS, AND ARE APPLICABLE TO ANYONE WHO ACCESSES OR USES THE HOSTED SERVICE. BY ACCESSING OR USING THE HOSTED SERVICE, OR AUTHORIZING OTHERS TO DO SO, YOU, ON BEHALF OF YOURSELF AND THE ENTITY FOR WHOM YOU ARE DOING SO (HEREINAFTER REFERRED TO INTERCHANGEABLY AS "YOU" AND "END USER"), AGREE TO THE TERMS OF USE. IF YOU ARE ACCEPTING THE TERMS OF USE ON BEHALF A COMPANY OR OTHER LEGAL ENTITY, YOU REPRESENT THAT YOU HAVE THE AUTHORITY TO BIND SUCH ENTITY TO THESE TERMS OF USE. IF YOU DO NOT HAVE SUCH AUTHORITY, OR IF YOU DO NOT WISH TO ACCEPT THESE TERMS OF USE, YOU MUST NOT ACCESS OR USE THE HOSTED SERVICE OR AUTHORIZE ANYONE TO ACCESS OR USE THE HOSTED SERVICE.

#### Licenses

THE SOFTWARE LICENSE TERMS AVAILABLE ON THE EXTREME NETWORKS WEBSITE, https://extremeportal.force.com OR SUCH SUCCESSOR SITE AS DESIGNATED BY EXTREME NETWORKS, ARE APPLICABLE TO ANYONE WHO DOWNLOADS, USES AND/OR INSTALLS EXTREME NETWORKS SOFTWARE, PURCHASED FROM EXTREME NETWORKS, INC., ANY EXTREME NETWORKS AFFILIATE, OR AN EXTREME NETWORKS CHANNEL PARTNER (AS APPLICABLE) UNDER A COMMERCIAL AGREEMENT WITH EXTREME NETWORKS OR AN EXTREME NETWORKS CHANNEL PARTNER. UNLESS OTHERWISE AGREED TO BY EXTREME NETWORKS IN WRITING. EXTREME NETWORKS DOES NOT EXTEND THIS LICENSE IF THE SOFTWARE WAS OBTAINED FROM ANYONE OTHER THAN EXTREME NETWORKS, AN EXTREME NETWORKS AFFILIATE OR AN EXTREME NETWORKS CHANNEL PARTNER; EXTREME NETWORKS RESERVES THE RIGHT TO TAKE LEGAL ACTION AGAINST YOU AND ANYONE ELSE USING OR SELLING THE SOFTWARE WITHOUT A LICENSE. BY INSTALLING, DOWNLOADING OR USING THE SOFTWARE, OR AUTHORIZING OTHERS TO DO SO, YOU, ON BEHALF OF YOURSELF AND THE ENTITY FOR WHOM YOU ARE INSTALLING, DOWNLOADING OR USING THE SOFTWARE (HEREINAFTER REFERRED TO INTERCHANGEABLY AS "YOU" AND "END USER"), AGREE TO THESE TERMS AND CONDITIONS AND CREATE A BINDING CONTRACT BETWEEN YOU AND EXTREME NETWORKS, INC. OR THE APPLICABLE EXTREME NETWORKS AFFILIATE ("EXTREME NETWORKS").

Extreme Networks grants You a license within the scope of the license types described below. Where the order documentation does not expressly identify a license type, the applicable license will be a Designated System License as set forth below in the Designated System(s) License (DS) section as applicable. The applicable number of licenses and units of capacity for which the license is granted will be one (1), unless a different number of licenses or units of capacity is specified in the documentation or other materials available to You. "Software" means computer programs in object code, provided by Extreme Networks or an Extreme Networks Channel Partner, whether as stand-alone products, pre-installed on hardware products, and any upgrades, updates, patches, bug fixes, or modified versions thereto. "Designated Processor" means a single stand-alone computing device. "Server" means a set of Designated Processors that hosts (physically or virtually) a software application to be accessed by multiple users. "Instance" means a single copy of the Software executing at a particular time: (i) on one physical machine; or (ii) on one deployed software virtual machine ("VM") or similar deployment.

#### License type(s)

Designated System(s) License (DS). End User may install and use each copy or an Instance of the Software only: 1) on a number of Designated Processors up to the number indicated in the order; or 2) up to the number of Instances of the Software as indicated in the order, Documentation, or as authorized by Extreme Networks in writing. Extreme Networks may require the Designated Processor(s) to be identified in the order by type, serial number, feature key, Instance, location or other specific designation, or to be provided by End User to Extreme Networks through electronic means established by Extreme Networks specifically for this purpose.

#### Copyright

Except where expressly stated otherwise, no use should be made of materials on this site, the Documentation, Software, Hosted Service, or hardware provided by Extreme Networks. All content on this site, the documentation, Hosted Service, and the product provided by Extreme Networks including the selection, arrangement and design of the content is owned either by Extreme Networks or its licensors and is protected by copyright and other intellectual property laws including the sui generis rights relating to the protection of databases. You may not modify, copy, reproduce, republish, upload, post, transmit or distribute in any way any content, in whole or in part,

including any code and software unless expressly authorized by Extreme Networks. Unauthorized reproduction, transmission, dissemination, storage, and or use without the express written consent of Extreme Networks can be a criminal, as well as a civil offense under the applicable law.

#### Virtualization

The following applies if the product is deployed on a virtual machine. Each product has its own ordering code and license types. Note, unless otherwise stated, that each Instance of a product must be separately licensed and ordered. For example, if the end user customer or Extreme Networks Channel Partner would like to install two Instances of the same type of products, then two products of that type must be ordered.

#### Third Party Components

"Third Party Components" mean certain software programs or portions thereof included in the Software or Hosted Service may contain software (including open source software) distributed under third party agreements ("Third Party Components"), which contain terms regarding the rights to use certain portions of the Software ("Third Party Terms"). As required, information regarding distributed Linux OS source code (for those products that have distributed Linux OS source code) and identifying the copyright holders of the Third Party Components and the Third Party Terms that apply is available in the products, Documentation or on Extreme Networks' website at:http://www.extremenetworks.com/support/policies/software licensing or such successor site as designated by Extreme Networks. The open source software license terms provided as Third Party Terms are consistent with the license rights granted in these Software License Terms, and may contain additional rights benefiting You, such as modification and distribution of the open source software. The Third Party Terms shall take precedence over these Software License Terms, solely with respect to the applicable Third Party Components to the extent that these Software License Terms impose greater restrictions on You than the applicable Third Party Terms.

The following applies only if the H.264 (AVC) codec is distributed with the product. THIS PRODUCT IS LICENSED UNDER THE AVC PATENT PORTFOLIO LICENSE FOR THE PERSONAL USE OF A CONSUMER OR OTHER USES IN WHICH IT DOES NOT RECEIVE REMUNERATION TO (i) ENCODE VIDEO IN COMPLIANCE WITH THE AVC STANDARD ("AVC VIDEO") AND/OR (ii) DECODE AVC VIDEO THAT WAS ENCODED BY A CONSUMER ENGAGED IN A PERSONAL ACTIVITY AND/OR WAS OBTAINED FROM A VIDEO PROVIDER LICENSED TO PROVIDE AVC VIDEO. NO LICENSE IS GRANTED OR SHALL BE IMPLIED FOR ANY OTHER USE. ADDITIONAL INFORMATION MAY BE OBTAINED FROM MPEG LA, L.L.C. SEE <u>HTTP://WWW.MPEGLA.COM</u>.

#### Service Provider

THE FOLLOWING APPLIES TO EXTREME NETWORKS CHANNEL PARTNER'S HOSTING OF EXTREME NETWORKS PRODUCTS OR SERVICES. THE PRODUCT OR HOSTED SERVICE MAY USE THIRD PARTY COMPONENTS SUBJECT TO THIRD PARTY TERMS AND REQUIRE A SERVICE PROVIDER TO BE INDEPENDENTLY LICENSED DIRECTLY FROM THE THIRD PARTY SUPPLIER. AN EXTREME NETWORKS CHANNEL PARTNER'S HOSTING OF EXTREME NETWORKS PRODUCTS MUST BE AUTHORIZED IN WRITING BY EXTREME NETWORKS AND IF THOSE HOSTED PRODUCTS USE OR EMBED CERTAIN THIRD PARTY SOFTWARE, INCLUDING BUT NOT LIMITED TO MICROSOFT SOFTWARE OR CODECS, THE EXTREME NETWORKS CHANNEL PARTNER IS REQUIRED TO INDEPENDENTLY OBTAIN ANY APPLICABLE LICENSE AGREEMENTS, AT THE EXTREME NETWORKS CHANNEL PARTNER'S EXPENSE, DIRECTLY FROM THE APPLICABLE THIRD PARTY SUPPLIER.

WITH RESPECT TO CODECS, IF THE EXTREME NETWORKS CHANNEL PARTNER IS HOSTING ANY PRODUCTS THAT USE OR EMBED THE G.729 CODEC, H.264 CODEC, OR H.265 CODEC, THE EXTREME NETWORKS CHANNEL PARTNER ACKNOWLEDGES AND AGREES THE EXTREME NETWORKS CHANNEL PARTNER IS RESPONSIBLE FOR ANY AND ALL RELATED FEES AND/OR ROYALTIES. THE G.729 CODEC IS LICENSED BY SIPRO LAB TELECOM INC. SEE WWW.SIPRO.COM/CONTACT.HTML. THE H.264 (AVC) CODEC IS LICENSED UNDER THE AVC PATENT PORTFOLIO LICENSE FOR THE PERSONAL USE OF A CONSUMER OR OTHER USES IN WHICH IT DOES NOT RECEIVE REMUNERATION TO: (I) ENCODE VIDEO IN COMPLIANCE WITH THE AVC STANDARD ("AVC VIDEO") AND/OR (II) DECODE AVC VIDEO THAT WAS ENCODED BY A CONSUMER ENGAGED IN A PERSONAL ACTIVITY AND/OR WAS OBTAINED FROM A VIDEO PROVIDER LICENSED TO PROVIDE AVC VIDEO. NO LICENSE IS GRANTED OR SHALL BE IMPLIED FOR ANY OTHER USE. ADDITIONAL INFORMATION FOR H.264 (AVC) AND H.265 (HEVC) CODECS MAY BE OBTAINED FROM MPEG LA, L.L.C. SEE <u>HTTP://</u> WWW.MPEGLA.COM.

#### Compliance with Laws

You acknowledge and agree that it is Your responsibility for complying with any applicable laws and regulations, including, but not limited to laws and regulations related to call recording, data privacy, intellectual property, trade secret, fraud, and music performance rights, in the country or territory where the Extreme Networks product is used.

#### **Preventing Toll Fraud**

"Toll Fraud" is the unauthorized use of your telecommunications system by an unauthorized party (for example, a person who is not a corporate employee, agent, subcontractor, or is not working on your company's behalf). Be aware that there can be a risk of Toll Fraud associated with your system and that, if Toll Fraud occurs, it can result in substantial additional charges for your telecommunications services.

### Security Vulnerabilities

Information about Extreme Networks' security support policies can be found in the Global Technical Assistance Center Knowledgebase at <a href="https://gtacknowledge.extremenetworks.com/">https://gtacknowledge.extremenetworks.com/</a>.

#### **Downloading Documentation**

For the most current versions of Documentation, see the Extreme Networks Support website: <u>http://</u>

documentation.extremenetworks.com, or such successor site as designated by Extreme Networks.

#### **Contact Extreme Networks Support**

See the Extreme Networks Support website:http:// www.extremenetworks.com/support for product or Hosted Service notices and articles, or to report a problem with your Extreme Networks product or Hosted Service. For a list of support telephone numbers and contact addresses, go to the Extreme Networks Support website:http://www.extremenetworks.com/support/contact/ (or such successor site as designated by Extreme Networks), scroll to the bottom of the page, and select Contact Extreme Networks Support.

#### **Contact Avaya Support**

See the Avaya Support website: <u>https://support.avaya.com</u> for product or Hosted Service notices and articles, or to report a problem with your Avaya product or Hosted Service. For a list of support telephone numbers and contact addresses, go to the Avaya Support website: <u>https://support.avaya.com</u> (or such successor site as designated by Avaya), scroll to the bottom of the page, and select Contact Avaya Support.

#### Trademarks

The trademarks, logos and service marks ("Marks") displayed in this site, the Documentation, Hosted Service(s), and product(s) provided by Extreme Networks are the registered or unregistered Marks of Extreme Networks, Inc., its affiliates, its licensors, its suppliers, or other third parties. Users are not permitted to use such Marks without prior written consent from Extreme Networks or such third party which may own the Mark. Nothing contained in this site, the Documentation, Hosted Service(s) and product(s) should be construed as granting, by implication, estoppel, or otherwise, any license or right in and to the Marks without the express written permission of Extreme Networks or the applicable third party.

Extreme Networks is a registered trademark of Extreme Networks, Inc.

All non-Extreme Networks trademarks are the property of their respective owners.  $Linux^{®}$  is the registered trademark of Linus Torvalds in the U.S. and other countries.

For additional information on Extreme Networks trademarks, please see: <a href="http://www.extremenetworks.com/company/legal/">http://www.extremenetworks.com/company/legal/</a>

### Contents

| Chapter 1: Preface                                                                                                    | 7 |
|----------------------------------------------------------------------------------------------------|---|
| ·<br>Purpose                                                                                                    | 7 |
| Training                                                                                                    | 7 |
| Providing Feedback to Us                                                                                                 | 7 |
| Getting Help                                                                                                    | 7 |
| Extreme Networks Documentation                                                                                           |   |
| Subscribing to service notifications                                                                                     |   |
| Chapter 2: New in this Document                                                                                          |   |
| Features                                                                                                    |   |
| Chapter 3: Guest and IoT Manager RESTful Web Services Introduction                                                       |   |
| Chapter 4: Guest and IoT Manager REST API Initial Setup                                                                  |   |
| Setting up Guest and IoT Manager REST API                                                                                |   |
|                                                                                                    |   |
| Creating Provisioning Group in Guest and IoT Manager<br>Creating Provisioner and associating it with Provisioning Groups |   |
| Downloading and Installing Firefox RESTClient plugin                                                                     |   |
| Guest and IoT Manager REST API Version                                                                                   |   |
|                                                                                                    |   |
| Guest and IoT Manager API Info                                                                                           |   |
| Common Error Cases                                                                                                    |   |
|                                                                                                    |   |
| Chapter 5: Guest and IoT Manager REST APIs                                                                               |   |
| Fetching Provisioning group for a Provisioner                                                                            |   |
| Fetching Provisioning Group details for Group name                                                                       |   |
| Device Registration REST API                                                                                             |   |
| Update a device                                                                                                    |   |
| Delete a device                                                                                                    |   |
| Device Registration REST API                                                                                             |   |
| Deleting multiple devices.                                                                                               |   |
| Bulk Delete of devices for a Provisioner                                                                                 |   |
| Fetching Device details by MAC for a Provisioner                                                                         |   |
| Fetching Devices iteratively for a Provisioner                                                                           |   |
| GET Cursor Id                                                                                                    |   |
| GET next N devices                                                                                                    |   |
| GET first N devices                                                                                                    |   |
| GET last N devices                                                                                                    |   |
| GET count of total available device records                                                                              |   |
| Close Cursor Id                                                                                                    |   |
| Fetching devices with filter                                                                                             |   |
| Fetching devices with filter and without details                                                                         |   |
| API to query the status of single device                                                                                 |   |

| API to query the status of multiple devices                     | 67 |
|-----------------------------------------------------------------|----|
| Guest User Registration REST API                                |    |
| Re-send Credentials through EMAIL/SMS to Guest User by Username | 76 |
| Update a Guest User                                             | 77 |
| Delete a Guest User                                             | 80 |
| Deleting multiple Guest Users                                   | 81 |
| Bulk Delete of Guest Users for a Provisioner                    | 82 |
| Fetching Guest User details by username for a Provisioner       | 84 |
| Fetching Guest Users iteratively for a Provisioner              | 87 |
| GET Cursor Id                                                   | 88 |
| GET next N Guest Users                                          | 88 |
| GET first N Guest Users                                         | 90 |
| GET last N Guest Users                                          | 91 |
| GET count of total available Guest User records                 | 92 |
| Close Cursor Id                                                 |    |
| Fetching Guest User with filter                                 | 93 |
| Fetching Guest Users with filter and without details            | 98 |
| API to query the status of single user 1                        | 00 |
| API to query the status of multiple users 1                     | 01 |

## **Chapter 1: Preface**

### Purpose

The *Identity Engines Guest and IoT Manager REST APIs, NN47280-505* allow developers to integrate Guest and IoT Manager with other standalone or web applications to create Guest Users and Devices for a Provisioner in Ignition Guest and IoT Manager or to get Guest Users and Devices of a Provisioner from Ignition Guest and IoT Manager.

### Training

Ongoing product training is available. For more information or to register, you can access the Web site at <u>www.extremenetworks.com/education/</u>.

### **Providing Feedback to Us**

We are always striving to improve our documentation and help you work better, so we want to hear from you! We welcome all feedback but especially want to know about:

- Content errors or confusing or conflicting information.
- Ideas for improvements to our documentation so you can find the information you need faster.
- Broken links or usability issues.

If you would like to provide feedback to the Extreme Networks Information Development team about this document, please contact us using our short <u>online feedback form</u>. You can also email us directly at <u>internalinfodev@extremenetworks.com</u>

### **Getting Help**

### Product purchased from Extreme Networks

If you purchased your product from Extreme Networks, use the following support contact information to get help.

If you require assistance, contact Extreme Networks using one of the following methods:

- GTAC (Global Technical Assistance Center) for Immediate Support
  - Phone: 1-800-998-2408 (toll-free in U.S. and Canada) or +1 408-579-2826. For the support phone number in your country, visit: <u>www.extremenetworks.com/support/contact</u>
  - Email: <u>support@extremenetworks.com</u>. To expedite your message, enter the product name or model number in the subject line.
- <u>GTAC Knowledge</u> Get on-demand and tested resolutions from the GTAC Knowledgebase, or create a help case if you need more guidance.
- <u>The Hub</u> A forum for Extreme customers to connect with one another, get questions answered, share ideas and feedback, and get problems solved. This community is monitored by Extreme Networks employees, but is not intended to replace specific guidance from GTAC.
- <u>Support Portal</u> Manage cases, downloads, service contracts, product licensing, and training and certifications.

Before contacting Extreme Networks for technical support, have the following information ready:

- Your Extreme Networks service contract number and/or serial numbers for all involved Extreme Networks products
- A description of the failure
- A description of any action(s) already taken to resolve the problem
- A description of your network environment (such as layout, cable type, other relevant environmental information)
- Network load at the time of trouble (if known)
- The device history (for example, if you have returned the device before, or if this is a recurring problem)
- Any related RMA (Return Material Authorization) numbers

### Product purchased from Avaya

If you purchased your product from Avaya, use the following support contact information to get help.

Go to the Avaya Support website at <u>http://support.avaya.com</u> for the most up-to-date documentation, product notices, and knowledge articles. You can also search for release notes, downloads, and resolutions to issues. Use the online service request system to create a service request. Chat with live agents to get answers to questions, or request an agent to connect you to a support team if an issue requires additional expertise.

### **Extreme Networks Documentation**

To find Extreme Networks product guides, visit our documentation pages at:

Current Product Documentation

www.extremenetworks.com/documentation/

Archived Documentation (for previous

versions and legacy products)

**Release Notes** 

archives/

www.extremenetworks.com/support/documentation-

www.extremenetworks.com/support/release-notes

### **Open Source Declarations**

Some software files have been licensed under certain open source licenses. More information is available at: <a href="http://www.extremenetworks.com/support/policies/software-licensing">www.extremenetworks.com/support/policies/software-licensing</a>.

### Subscribing to service notifications

Subscribe to receive an email notification for product and software release announcements, Vulnerability Notices, and Service Notifications.

### About this task

You can modify your product selections at any time.

### Procedure

- 1. In an Internet browser, go to <u>http://www.extremenetworks.com/support/service-notification-form/</u>.
- 2. Type your first and last name.
- 3. Type the name of your company.
- 4. Type your email address.
- 5. Type your job title.
- 6. Select the industry in which your company operates.
- 7. Confirm your geographic information is correct.
- 8. Select the products for which you would like to receive notifications.
- 9. Click Submit.

# **Chapter 2: New in this Document**

The following section details what is new in the *Identity Engines Guest and IoT Manager REST APIs, NN47280-505* for Release 9.4.

### **Features**

See the following sections for information about enhanced feature changes in this release.

### **API Version**

In this release the Guest and IoT Manager is compatible with REST API versions V1.0, V1.1.0, and V2.0.

In 9.4, it is recommended to use the version V2.0.

### **API Information**

API response payload is modified from Guest Manager to Guest and IoT Manager. For more information, see <u>Guest and IoT Manager API Info</u> on page 20.

### Group Name

You can now include special characters and space in between words while creating a Group Name. For example, use only these special characters: # = () - .! []. For more information, see <u>Fetching Provisioning Group details for Group name</u> on page 25.

### **Guest User API**

If the Account Validity Duration is set to Permanent in Provisioning group, the end date, duration, duration units are ignored in request pay load while creating / modifying the Guest User account. For more information, see <u>Guest User Registration REST API</u> on page 68 and <u>Update a Guest</u> <u>User</u> on page 77.

Whereas while fetching the Guest User details, the end date in the response pay load is displayed as "-". For more information, see <u>Fetching Guest User details by username for a Provisioner</u> on page 84.

# Chapter 3: Guest and IoT Manager RESTful Web Services Introduction

RESTful web services are built to work best on the Web. Representational State Transfer (REST) is an architectural style that specifies constraints like uniform interface, if that is applied to a web service, it induces desirable properties such as performance, scalability, and modifiability to enable services to work best on the Web.

API can be accessed using any web development language as the REST Application Programming Interface (API) is based on open standards.

In the REST architectural style, data and functionality are considered as resources. The Guest and IoT Manager REST APIs provides access to resources using URI paths. To use a REST API, your application makes an HTTP request and parses the response. The Guest and IoT Manager REST API uses JSON and XML as its communication format, and the standard HTTP methods like GET, PUT, POST and DELETE.

# Chapter 4: Guest and IoT Manager REST API Initial Setup

This chapter describes the procedures to create Provisioning groups, Provisioner and to install the RESTClient plugin for Firefox.

### Setting up Guest and IoT Manager REST API

Follow the below procedures in sequence to enable the Guest and IoT Manager REST APIs.

- 1. Create Provisioning Group in Guest and IoT Manager (GIM). For more information, see Creating Provisioning Group in Guest and IoT Manager on page 12
- 2. Create Provisioner in GIM. For more information, see <u>Creating Provisioner and associating it</u> with Provisioning Groups on page 13
- 3. Download and Install RESTClient plugin in Firefox. For more information, see <u>Downloading</u> and Installing Firefox RESTClient plugin on page 13

### **Creating Provisioning Group in Guest and IoT Manager**

Use the following procedure to create a Provisioning Group in Guest and IoT Manager.

### Procedure

- 1. In a support web browser, enter the Guest and IoT Manager IP address (https://<*Guest Manager IP address*>/GuestManager/admin).
- 2. Enter the User Name and Passsword. The default User Name and Passsword is admin and admin.
- 3. Click **Provisioning Group** to create new groups.

For more information on how to create Provisioning Groups, see *Identity Engines Guest and IoT Manager Configuration, NN47280-501*.

# Creating Provisioner and associating it with Provisioning Groups

Use the following procedure to create a Provisioner to associate it with the Provisioner Groups in Guest and IoT Manager.

### Procedure

- 1. Login to Guest and IoT Manager using the default credentials.
- 2. Click **Provisioners** to create a Provisioner and associate Provisioning Groups that are created. For more information on how to create and associate Provisioner to Provisioning Groups, see *Identity Engines Guest and IoT Manager Configuration, NN47280-501*.

### Downloading and Installing Firefox RESTClient plugin

This section describes the procedure to download and install the Firefox RESTClient plugin.

### Procedure

1. Download and Install the Firefox RESTClient plugin from the following URL:

https://addons.mozilla.org/en-us/firefox/addon/restclient/

2. Click + Add to Firefox.

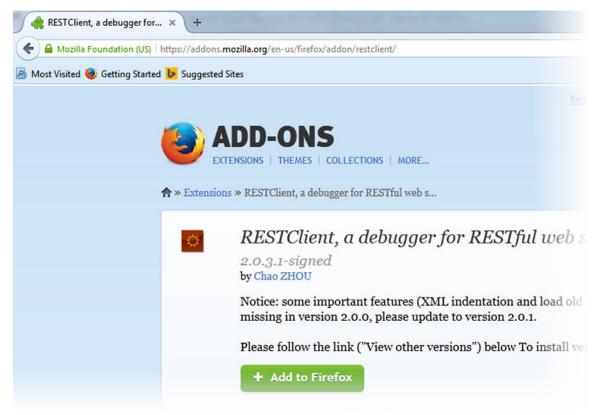

The plugin gets downloaded and verified and Software Installation window appears.

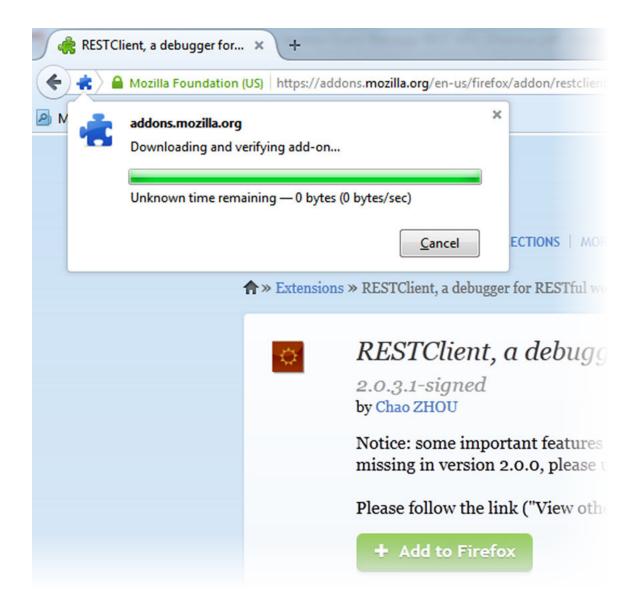

3. Click Install Now.

| Software Installation                                                                                                    |
|----------------------------------------------------------------------------------------------------|
| Install add-ons only from authors whom you trust.<br>Malicious software can damage your computer or violate your privacy. |
| You have asked to install the following item:                                                                             |
| RESTClient (Author not verified)<br>https://addons.mozilla.org/firefox/downloads/latest/9780/addon-9780-latest.xpi?src=   |
| Install Now Cancel                                                                                                    |

The plugin gets installed and the RESTClient icon appears as shown in the following image.

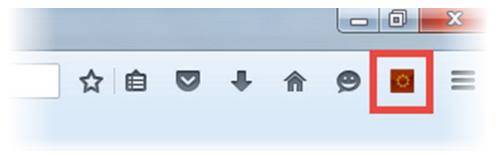

4. To launch RESTClient plugin, click the RESTClient icon.

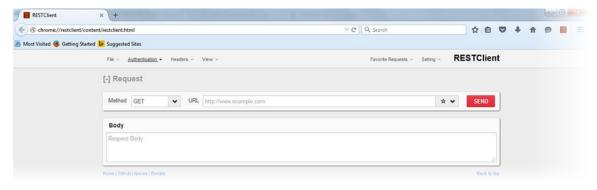

### **Guest and IoT Manager REST API Version**

API versioning is maintained for the client to use the latest REST Web Services for the new features. We use **Request Header** to specify the API version. Current API Version is v2.0 (**api-version:v2.0**). In this Release the GM is compatible with REST API versions v1.0, v1.1.0 and v2.0.

Follow the below procedure to add version in the **HTTP Headers**.

### Procedure

1. In the RESTClient, click **Headers > Custom Headers**.

| ★ ¥ SEND     |
|--------------|
| ★ ¥ SEND     |
|              |
| 🗎 Remove All |
|              |
|              |
|              |
|              |

### The Request Header window appears.

| Request Header          | ×      |
|-------------------------|--------|
| Name                    |        |
| api-version             |        |
| Value<br>v2.0           |        |
|                         |        |
| ☐ Save to favorite Okay | Cancel |

- 2. Enter the Name and Value for the version.
- 3. Click Okay.

The version gets added to the **Headers**.

| Method GET 🖌                    | URL http://GM-Host/GuestManager/api/d∉ ★ ◆ SEND                    |
|---------------------------------|--------------------------------------------------------------------|
|                                 |                                                                    |
| Headers                         |                                                                    |
| Authorization: Basic c2E6c2E= × | api-version: v2.0 $\times$ Content-Type: application/json $\times$ |
|                                 |                                                                    |
| Body                            |                                                                    |
| Request Body                    |                                                                    |

### **Authorization**

Authorization HTTP header is required for each API for the Provisioner login credentials. The Provisioner login credentials must be Base64 encrypted with Basic Authorization Scheme.

Authorization Scheme: Basic (Base64 encryption)

Authorization: username:password

| ] Rec | HTTP authentication  |                                       |
|-------|----------------------|---------------------------------------|
|       | Basic Authentication |                                       |
| Metho | OAuth Protocol       | RL https://GM-Host/GuestManager/api/a |
| _     | OAuth                |                                       |
| Body  | OAuth2               |                                       |
| -1    | t Body               |                                       |

### Figure 1: Basic Authentication

| Basic Authorization   | ×   |
|-----------------------|-----|
| Username              |     |
| test                  |     |
| Password              |     |
| ••••                  |     |
|                       |     |
| Remember me Okay Cano | :el |

### Figure 2: Basic Authorization

| Method   | GET             | *          | URL  | https://GM-host/ |
|----------|-----------------|------------|------|------------------|
| Header   | s               |            |      |                  |
| Authoriz | ation: Basic d( | GVzdDo0ZXI | NO × |                  |

Figure 3: Authorization Header

### **Guest and IoT Manager API Info**

Define the REST API to get the API information that contains the basic information about the API.

### 😵 Note:

Authorization and api-version HTTP header is not required for API info.

| Guest and IoT Manager API info |                                                                                                    |  |  |
|--------------------------------|----------------------------------------------------------------------------------------------------|--|--|
| URI                            | /api/apilnfo                                                                                                    |  |  |
| HTTP Header                    | Accept: application/json                                                                                        |  |  |
| Response                       | The Format of response preview can be XML or JSON.                                                              |  |  |
|                                | The Response preview contains the following information.                                                        |  |  |
|                                | <ul> <li>apiPath: The base path used to fetch the API info.</li> </ul>                                          |  |  |
|                                | name : Service Name.                                                                                            |  |  |
|                                | <ul> <li>vendor: Name of the Vendor.</li> </ul>                                                                 |  |  |
|                                | <ul> <li>product Name: Name of the product.</li> </ul>                                                          |  |  |
|                                | version : API version.                                                                                          |  |  |
| Example                        | Request                                                                                                    |  |  |
|                                | GET /GuestManager/api/apiInfo HTTP/1.1<br>Host: 192.0.2.1<br>Accept:application/json<br>Cache-Control: no-cache |  |  |

| Guest and IoT Manager API info |                                                                                                    |  |
|--------------------------------|----------------------------------------------------------------------------------------------------|--|
|                                | Response                                                                                                    |  |
|                                | JSON Format                                                                                                    |  |
|                                | {<br>"apiPath": "/api",<br>"name": "Ignition Guest & IoT Manager REST API",<br>"productName": "Identity Engines Ignition Guest & IoT<br>Manager",<br>"vendor": "Extreme Networks.",<br>"version": "v2.0"<br>} |  |

### 😵 Note:

The Guest and IoT Manager APIs URL must be postfix with Guest and IoT Manager base URL.

For example: If Guest and IoT Manager base URL is https://192.0.2.1/GuestManager then API info URI is https://192.0.2.1/ GuestManager/api/apiInfo.

### **Common Error Cases**

The following table describes the Common Error Cases.

| Error Case                                                     | Response Code             | Error Respone                                                                                                    |
|----------------------------------------------------------------|---------------------------|----------------------------------------------------------------------------------------------------|
| Authorization Header missing                                   | 401 Unauthorized          | errorCode:<br>AUTHORIZATION_REQUIRED                                                                                     |
|                                                                |                           | msg: Authorization required.                                                                                             |
| Missing version                                                | 406 Not Acceptable        | erorCode: VERSION_REQUIRED                                                                                               |
|                                                                |                           | msg: API Version required, refer<br>API doc for details.                                                                 |
| Invalid version format                                         | 406 Not Acceptable        | erorCode:<br>INVALID_VERSION_FORMAT                                                                                      |
|                                                                |                           | msg: API version is not a valid format, refer API doc for details.                                                       |
| Version not supported                                          | 406 Not Acceptable        | erorCode:<br>INVALID_VERSION_FORMAT                                                                                      |
|                                                                |                           | msg: API version is not supported.                                                                                       |
| Guest and IoT Manager is not<br>connected with Ignition Server | 500 Internal Server Error | errorCode:<br>IGM_NOT_CONNECTED_WITH_I<br>GS                                                                             |
|                                                                |                           | msg: Ignition Guest and IoT<br>Manager is not connected to the<br>Ignition™ Server. Please<br>contact the Administrator. |

| Error Case                                           | Response Code             | Error Respone                                                                                                 |
|------------------------------------------------------|---------------------------|----------------------------------------------------------------------------------------------------|
| Radius configuration missing                         | 500 Internal Server Error | errorCode:<br>RADIUS_CONFIG_MISSING                                                                           |
|                                                      |                           | msg: Radius Configuration<br>Missing, Please Contact<br>Administrator.                                        |
| Guest User or Device group association failure       | 401 Unauthorized          | errorCode:<br>PROVISIONING_ACESS_DENIE<br>D                                                                   |
|                                                      |                           | msg: Your account does not have permission to Provisioning the Guest User or Devices.                         |
| Invalid Credentials                                  | 401 Unauthorized          | errorCode:<br>INAVLID_CREDENTIALS                                                                             |
|                                                      |                           | msg: Invalid user name and Password.                                                                          |
| Radius Error ( not reachable)                        | 503 Service Unavailable   | errorCode: RADIUS_ERROR                                                                                       |
| Ignition Server not reachable                        |                           | msg: Radius server error <error<br>msg&gt;</error<br>                                                         |
| Provisioning Group is not accessible/invalid         | 400 Bad Request           | errorCode:<br>PROVISIONING_GROUP_ACCE<br>SS_DENIED                                                            |
|                                                      |                           | msg: Your account does not have<br>permission to access the<br>Provisioning Group: {group name}               |
| Does not have permission to provision the device     | 400 Bad Request           | errorCode:<br>DEVICE_PROVISIONING_ACCE<br>SS_DENIED                                                           |
|                                                      |                           | msg: You do not have the permission to create the device, Please contact Administrator                        |
| Does not have permission to provision the Guest User | 400 Bad Request           | errorCode:<br>GUEST_USER_PROVISIONING_<br>ACCESS_DENIED                                                       |
|                                                      |                           | msg: You do not have the<br>permission to create the guest<br>user accounts, Please contact<br>Administrator. |
| Invalid input data                                   | 400 Bad Request           | errorCode: INVALID_RECORD                                                                                     |
|                                                      |                           | msg: Invalid Fields: {Comma separated attribute name}                                                         |

| Error Case                                           | Response Code             | Error Respone                                                                                                    |
|------------------------------------------------------|---------------------------|----------------------------------------------------------------------------------------------------|
|                                                      |                           | Example: Invalid Fields:<br>macAddress, name                                                                                |
| Record already exist with same macAddress            | 400 Bad Request           | errorCode:<br>DUPLICATE_DEVICE_RECORD                                                                                       |
|                                                      |                           | msg: The device you provided<br>already exists. Please provide a<br>different MAC address                                   |
| Limit of enabled devices reached for the Provisioner | 403 Forbidden             | errorCode:<br>PROVISIONING_DEVICE_LIMIT_<br>EXCEED                                                                          |
|                                                      |                           | msg: Limit on Number of enabled<br>devices has been reached. Delete/<br>Lock Devices to reach level below<br>limit: {limit} |
| Error while fetching Provisioner<br>Group            | 500 Internal Server Error | errorCode:<br>PROVISIONING_GROUP_ERRO<br>R                                                                                  |
|                                                      |                           | msg: Unable to get Provisioner<br>Group. Error: <error msg=""></error>                                                      |

# Chapter 5: Guest and IoT Manager REST APIs

This chapter describes the GIM REST Web Services for third-party, to fetch the list and details of Provisioning groups, Devices and Guest Users for a Provisioner.

### Fetching Provisioning group for a Provisioner

| Fetching Provisio   | ning group for a Provisioner                                                                                                    |
|---------------------|----------------------------------------------------------------------------------------------------|
| URI                 | /api/provisioningGroups                                                                                                    |
| Method              | GET                                                                                                    |
| HTTP Headers        | Authorization Scheme: Basic (Base64 encryption)                                                                                                    |
|                     | Authorization: username:password                                                                                                    |
|                     | api-version: {VERSION}                                                                                                    |
|                     | Accept: application/json or application/xml                                                                                                    |
| Response Code       | 200 OK                                                                                                    |
| Response<br>Payload | List of Provisioning Group name                                                                                                    |
| Example             | Request                                                                                                    |
|                     | GET /GuestManager/api/provisioningGroups HTTP/1.1<br>Host: 192.0.2.1<br>api-version: v2.0<br>Authorization: Basic dGVzdDp0ZXN0<br>Accept:application/json<br>Cache-Control: no-cache |
|                     | Response Payload                                                                                                    |
|                     | JSON Format                                                                                                    |
|                     | {     "ProvisioningGroups": {         "groupName": [         "api-device-provGroup",         "api-device-provGroup1",         "api-device-provGroup1",                               |

This API is used to fetch the list of Provisioning groups that are associated with a Provisioner.

```
Fetching Provisioning group for a Provisioner
                                   "api-device-provGroup2"
                     }
                    XML Format
                    <?xml version="1.0" encoding="UTF-8" standalone="yes"?>
                    <ProvisioningGroups>
                         <groupName>api-device-provGroup</groupName>
                         <groupName>api-device-provGroup1</groupName>
<groupName>api-device-provGroup2</groupName>
                     </ProvisioningGroups>
                    Error Response
                     {
                         "error": {
                              "errorCode": "AUTHORIZATION REQUIRED",
                              "msg": "Authorization required."
                         }
                     }
```

### Fetching Provisioning Group details for Group name

The API is used to query the Provisioning group details for a Provisioning group name.

### 😵 Note:

The Provisioning group name contains alphanumeric / special characters and space in between words. For example, use only these special characters: # = () - .! [].

| Fetching Provision  | ing Group details for Group name                                                                                                    |  |
|---------------------|----------------------------------------------------------------------------------------------------|--|
| URI                 | /api/provisioningGroupDetails/{groupName}                                                                                                    |  |
| Method              | GET                                                                                                    |  |
| HTTP Headers        | Authorization Scheme: Basic (Base64 encryption)                                                                                                    |  |
|                     | Authorization: username:password                                                                                                    |  |
|                     | api-version:{VERSION}                                                                                                    |  |
|                     | Accept: application/json or application/xml                                                                                                    |  |
| Response Code       | 200 OK                                                                                                    |  |
| Response<br>Payload | Provisioning Group details                                                                                                    |  |
| New Parameters      | networkRights, accessTypes, accessZones, deleteOnExpire, networkAccessRights, accessibleTypesSubTypes, type, subType, assetType, assetTypeDefault, deleteOnExpire, and customAttributes |  |

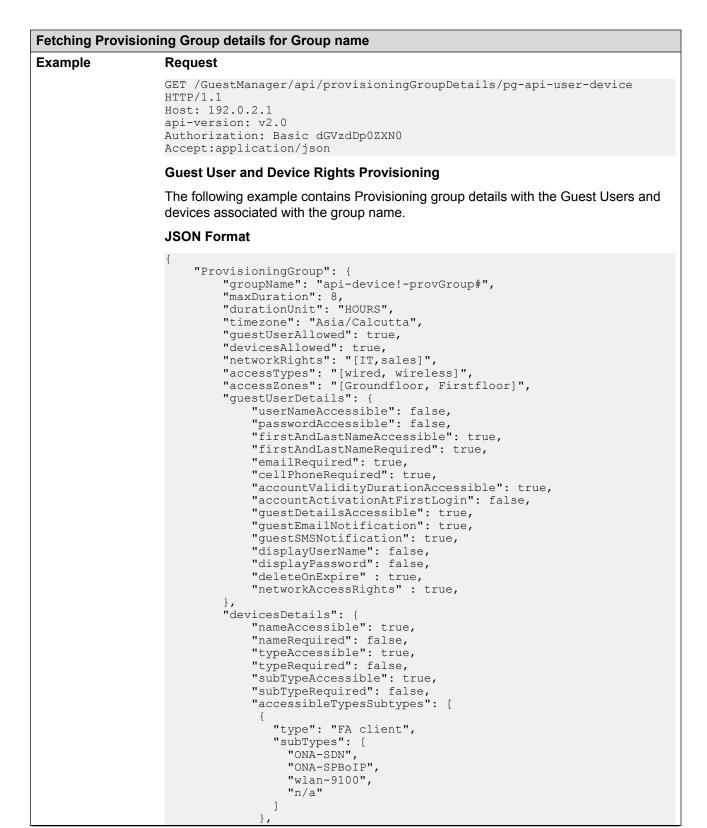

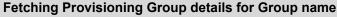

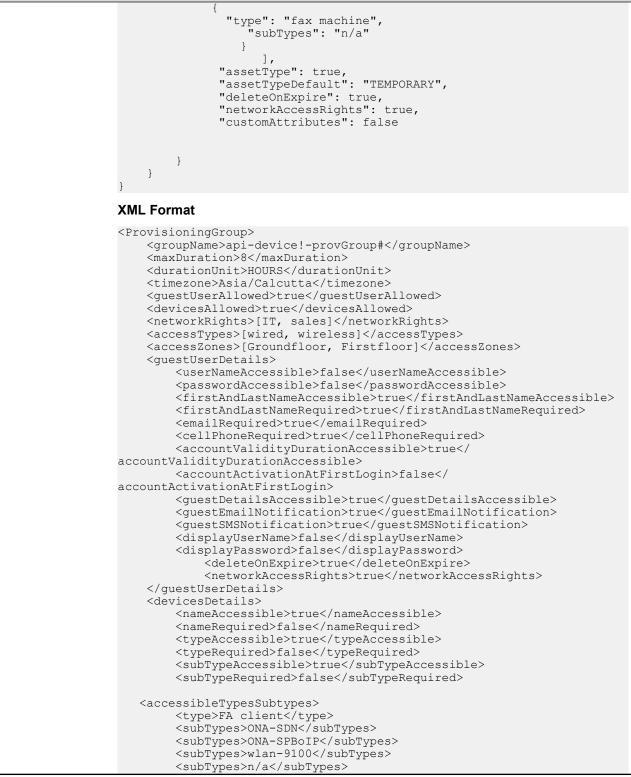

### Fetching Provisioning Group details for Group name

{

```
</accessibleTypesSubTypes>
<accessibleTypesSubTypes>
<type>fax machine</type>
<subTypes>n/a</subTypes>
</accessibleTypesSubTypes>
<assetType>true</assetType>
<assetTypeDefault>PERMANENT</assetTypeDefault>
<deleteOnExpire>true</deleteOnExpire>
<networkAccessRights>true</networkAccessRights>
<customAttributes>false</customAttributes>
</devicesDetails>
</ProvisioningGroup>
```

### **Guest User Rights Provisioning Group**

The following example contains Provisioning group details with the Guest User rights associated with the group name.

```
"ProvisioningGroup": {
    "groupName": "api-device!-provGroup2#",
    "maxDuration": 8,
    "durationUnit": "HOURS",
    "timezone": "Asia/Calcutta",
    "guestUserAllowed": true,
    "devicesAllowed": false,
    "questUserDetails": {
        "userNameAccessible": true,
        "passwordAccessible": false,
        "firstAndLastNameAccessible": true,
        "firstAndLastNameRequired": true,
        "emailRequired": true,
        "cellPhoneRequired": true,
        "accountValidityDurationAccessible": true,
        "accountActivationAtFirstLogin": false,
        "guestDetailsAccessible": true,
        "guestEmailNotification": true,
        "questSMSNotification": true,
        "displayUserName": true,
        "displayPassword": true
    }
}
```

### **Device Rights Provisioning Group**

The following example contains Provisioning group details with the device rights associated with the group name.

```
"ProvisioningGroup": {
    "groupName": "api-device!-provGroup1#",
    "maxDuration": 8,
    "durationUnit": "HOURS",
    "timezone": "Asia/Calcutta",
    "guestUserAllowed": false,
    "devicesAllowed": true,
    "devicesDetails": {
        "nameAccessible": true,
        "nameRequired": false,
        "typeAccessible": true,
        "typeRequired": false,
```

| Fetching Provisioning Group details for Group name |                            |  |
|----------------------------------------------------|----------------------------|--|
|                                                    | "subTypeAccessible": true, |  |
|                                                    | "subTypeRequired": false   |  |
|                                                    | }                          |  |
| }                                                  |                            |  |
| }                                                  |                            |  |

### Variable definition

The following table describes the parameters for the Provisioning group, Guest User and Device details.

| <b>Provisioning G</b> | roup |
|-----------------------|------|
|-----------------------|------|

| Attribute        | Type/Value | Description                                                                                                    |
|------------------|------------|----------------------------------------------------------------------------------------------------|
| groupName        | String     | Specifies the group name. The maximum length of the group<br>name must be 30 characters and the allowed characters are<br>alphabets (upper and lower case), numbers (0 to 9) and<br>special characters (hyphen and underscore). |
| maxDuration      | Long       | Specifies the maximum duration for which the guest user or device account is valid.                                                                                                    |
| durationUnit     | String     | Specifies the duration in minutes, hours or days.                                                                                                    |
|                  |            | Accepted value input format is [MINUTES:HOURS:DAYS]                                                                                                    |
| timezone         | String     | Specifies the time zone. For example, Indian Standard Time (Asia/Calcutta).                                                                                                    |
| guestUserAllowed | Boolean    | Specifies whether the Provisioner can create Guest User.<br>Parameters and values are:                                                                                                    |
|                  |            | <ul> <li>if guestUserAllowed is true, then allow the Provisioner to<br/>create Guest User.</li> </ul>                                                                                                    |
|                  |            | <ul> <li>if guestUserAllowed is false, then does not allow the<br/>Provisioner to create Guest User.</li> </ul>                                                                                                    |
| devicesAllowed   | Boolean    | Specifies whether the Provisioner can create devices.<br>Parameters and values are:                                                                                                    |
|                  |            | <ul> <li>if devicesAllowed is true, then allow the Provisioner to<br/>create devices.</li> </ul>                                                                                                    |
|                  |            | <ul> <li>if devicesAllowed false, then does not allow the Provisioner<br/>to create devices.</li> </ul>                                                                                                    |
| networkRights    | String     | Specifies the network rights configured for a provisioning group by an admin in the Ignition Server Dashboard.                                                                                                    |
| accessTypes      | String     | Specifies the access type configured for a provisioning group by an admin in the Ignition Server Dashboard.                                                                                                    |
| accessZones      | String     | Specifies the access zone configured for a provisioning group by an admin in the Ignition Server Dashboard.                                                                                                    |

| Attribute        | Type/Value | Description                                               |
|------------------|------------|-----------------------------------------------------------|
| guestUserDetails | Object     | For more information, see Guest User details table below. |
| deviceDetails    | Object     | For more information, see Device details table below.     |

### Guest User Details

| Attribute                      | Type/Value | Description                                                                                                    |
|--------------------------------|------------|----------------------------------------------------------------------------------------------------|
| userNameAccessible             | Boolean    | Specifies if the user name is required. Parameters and values are:                                               |
|                                |            | <ul> <li>if userNameAccessible is true, then User Name value is used.</li> </ul>                                 |
|                                |            | <ul> <li>if userNameAccessible is false, then User Name is optional<br/>and value is ignored.</li> </ul>         |
| passwordAccessible             | Boolean    | Specifies if password is required. Parameters and values are:                                                    |
|                                |            | <ul> <li>if passwordAccessible is true, then password value is used.</li> </ul>                                  |
|                                |            | <ul> <li>if passwordAccessible is false, then optional and value is ignored.</li> </ul>                          |
| firstAndLastNameAcce<br>ssible | Boolean    | Specifies whether the Provisioner can set the first and last name. Parameters and values are:                    |
|                                |            | <ul> <li>if firstAndLastNameAccessible is true, then Provisioner can<br/>set the first and last name.</li> </ul> |
|                                |            | <ul> <li>if firstAndLastNameAccessible is false - Provisioner cannot<br/>set the first and last name.</li> </ul> |
| firstAndLastNameReq<br>uired   | Boolean    | Specifies whether the first and last name is required.<br>Parameters and values are:                             |
|                                |            | <ul> <li>if firstAndLastNameRequired is true, then first and last<br/>name are required.</li> </ul>              |
|                                |            | <ul> <li>if firstAndLastNameRequired is false, then first and last<br/>name are optional.</li> </ul>             |
| emailRequired                  | Boolean    | Specifies whether the email address is mandatory.<br>Parameters and values are:                                  |
|                                |            | • if emailRequired is true, then email is mandatory.                                                             |
|                                |            | • if emailRequired is false, then email is optional.                                                             |
| cellPhoneRequired              | Boolean    | Specifies whether cell phone number is mandatory.<br>Parameters and values are:                                  |
|                                |            | <ul> <li>if cellPhoneRequired is true, then mobile number is<br/>mandatory.</li> </ul>                           |
|                                |            | <ul> <li>if cellPhoneRequired is false, then mobile number is optional.</li> </ul>                               |

| Attribute                             | Type/Value | Description                                                                                                    |
|---------------------------------------|------------|----------------------------------------------------------------------------------------------------|
| accountValidityDuratio<br>nAccessible | Boolean    | Specifies whether the Provisioner can change the duration.<br>The duration cannot be more than the Max duration.<br>Parameters and values are:                                                                                                    |
|                                       |            | <ul> <li>if accountValidityDurationAccessible is true, then<br/>Provisioner can change the account validity duration.</li> </ul>                                                                                                    |
|                                       |            | <ul> <li>if accountValidityDurationAccessible is false, then<br/>Provisioner cannot change the account validity duration.</li> </ul>                                                                                                    |
|                                       |            | <ul> <li>if accountValidityDurationAccessible is false, Permanent option is enabled. You can set the account validity duration either to default Provisioning group value (Max Validity Duration) or Permanent. You can enter the number of minutes, hours or days in the Provisioners Groups &gt; Common &gt; Temporary accounts may be valid for up to field. If Permanent is set, the Guest User account will not be expired.</li> </ul> |
| accountActivationAtFir                | Boolean    | Specifies the account activation. Parameters and values are:                                                                                                    |
| stLogin                               |            | <ul> <li>if accountActivationAtFirstLogin is true, then Guest User<br/>account gets activated on first login and start time is<br/>calculated from the first time login.</li> </ul>                                                                                                    |
|                                       |            | <ul> <li>if accountActivationAtFirstLogin is false, then Guest User<br/>account gets activated on the start time.</li> </ul>                                                                                                    |
| guestDetailsAccessibl<br>e            | Boolean    | Specifies whether to allow the Provisioner to set the Guest details. Parameters and values are:                                                                                                    |
|                                       |            | <ul> <li>if guestDetailsAccessible is true, then Provisioner can set<br/>the Guest details.</li> </ul>                                                                                                    |
|                                       |            | <ul> <li>if guestDetailsAccessible is false, then Provisioner cannot<br/>set the Guest details.</li> </ul>                                                                                                    |
| guestEmailNotification                | Boolean    | Specifies whether an email notification must be sent to the Guest. Parameters and values are:                                                                                                    |
|                                       |            | <ul> <li>if guestEmailNotification is true, then guest receives the<br/>email notification.</li> </ul>                                                                                                    |
|                                       |            | <ul> <li>if guestEmailNotification is false, then guest does not receive email notification.</li> </ul>                                                                                                    |
| guestSMSNotification                  | Boolean    | Specifies whether SMS notification must be sent to the Guest. Parameters and values are:                                                                                                    |
|                                       |            | <ul> <li>if guestSMSNotification is true, then guest receives the<br/>notification through SMS.</li> </ul>                                                                                                    |
|                                       |            | <ul> <li>if guestSMSNotification is false, then guest does not<br/>receive notification through SMS.</li> </ul>                                                                                                    |
|                                       |            | Table continues                                                                                                    |

| Attribute           | Type/Value | Description                                                                                                    |
|---------------------|------------|----------------------------------------------------------------------------------------------------|
| displayUserName     | Boolean    | Specifies whether the user name must be sent in the response. Parameters and values are:                               |
|                     |            | <ul> <li>if displayUserName is true, then user name is sent.</li> </ul>                                                |
|                     |            | <ul> <li>if displayUserName is false, then user name is not sent.</li> </ul>                                           |
| displayPassword     | Boolean    | Specifies whether the password must be sent in the response. Parameters and values are:                                |
|                     |            | <ul> <li>if displayPassword is true, then password is sent.</li> </ul>                                                 |
|                     |            | <ul> <li>if displayPassword is false, then password is not sent.</li> </ul>                                            |
| deleteOnExpire      | Boolean    | Specifies whether the deleteOnExpire must be sent in the request and response. Parameters and values are:              |
|                     |            | • if deleteOnExpire is true, then deleteOnExpire is sent.                                                              |
|                     |            | • if deleteOnExpire is false, then deleteOnExpire is not sent.                                                         |
| networkAccessRights | Boolean    | Specifies whether the networkAccessRights must be provided in the request and response. Parameters and values are:     |
|                     |            | <ul> <li>if networkAccessRights is true, then networkRights,<br/>accessTypes, and accessZones are sent.</li> </ul>     |
|                     |            | <ul> <li>if networkAccessRights is true, then networkRights,<br/>accessTypes, and accessZones are not sent.</li> </ul> |

### **Device Details**

| Attributes     | Type/Value | Description                                                                                         |
|----------------|------------|----------------------------------------------------------------------------------------------------|
| nameAccessible | Boolean    | Specifies whether to allow the Provisioner to configure the device name. Parameters and values are: |
|                |            | <ul> <li>if nameAccessible is true, then Provisioner can configure device name.</li> </ul>          |
|                |            | <ul> <li>if nameAccessible is false, then Provisioner cannot<br/>configure device name.</li> </ul>  |
| nameRequired   | Boolean    | Specifies whether the device name is mandatory.<br>Parameters and values are:                       |
|                |            | <ul> <li>if nameRequired is true, then device name is mandatory.</li> </ul>                         |
|                |            | <ul> <li>if nameRequired is false, then device name is optional.</li> </ul>                         |
| typeAccessible | Boolean    | Specifies whether the Provisioner can configure the device type. Parameters and values are:         |
|                |            | <ul> <li>if typeAccessible is true, then Provisioner can configure<br/>device type.</li> </ul>      |
|                |            | <ul> <li>if typeAccessible is false, then Provisioner cannot<br/>configure device type.</li> </ul>  |

| Attributes                  | Type/Value | Description                                                                                                    |
|-----------------------------|------------|----------------------------------------------------------------------------------------------------|
| typeRequired                | Boolean    | Specifies whether the device type is required. Parameters and values are:                                              |
|                             |            | • if typeRequired is true, then device type is mandatory.                                                              |
|                             |            | • if typeRequired is false, then device type is optional.                                                              |
| subTypeAccessible           | Boolean    | Specifies whether the Provisioner can configure the device<br>Sub Type. Parameters and values are:                     |
|                             |            | <ul> <li>if subTypeAccessible is true, then Provisioner can<br/>configure the device Sub Type.</li> </ul>              |
|                             |            | <ul> <li>if subTypeAccessible is false, then Provisioner cannot<br/>configure the device Sub Type.</li> </ul>          |
| subTypeRequired             | Boolean    | Specifies whether the device Sub Type is required.<br>Parameters and values are:                                       |
|                             |            | <ul> <li>if subTypeRequired is true, then device Sub Type is<br/>mandatory.</li> </ul>                                 |
|                             |            | <ul> <li>if subTypeRequired is false, then device Sub Type is<br/>optional.</li> </ul>                                 |
| accessibleTypesSubTy<br>pes | Object     | Specifies the array of type and subtype.                                                                               |
| type                        | String     | Specifies the type of device.                                                                                          |
| subType                     | Object     | Specifies the array of device subtypes.                                                                                |
| assetType                   | Boolean    | Specifies whether the assetType must be sent in the request and response. Parameters and values are:                   |
|                             |            | <ul> <li>if assetType is true, then assetType is sent.</li> </ul>                                                      |
|                             |            | <ul> <li>if assetType is false, then assetType is not sent.</li> </ul>                                                 |
| assetTypeDefault            | String     | Specifies the value set in the provisioning group by admin.<br>The default value is TEMPORARY.                         |
| deleteOnExpire              | Boolean    | Specifies whether the deleteOnExpire must be sent in the request and response. Parameters and values are:              |
|                             |            | • if deleteOnExpire is true, then deleteOnExpire is sent.                                                              |
|                             |            | • if deleteOnExpire is false, then deleteOnExpire is not sent.                                                         |
| networkAccessRights         | Boolean    | Specifies whether the networkAccessRights must be provided in the request and response. Parameters and values are:     |
|                             |            | <ul> <li>if networkAccessRights is true, then networkRights,<br/>accessTypes, and accessZones are sent.</li> </ul>     |
|                             |            | <ul> <li>if networkAccessRights is true, then networkRights,<br/>accessTypes, and accessZones are not sent.</li> </ul> |

| Attributes       | Type/Value | Description                                                                                                 |
|------------------|------------|----------------------------------------------------------------------------------------------------|
| customAttributes | Boolean    | Specifies whether the customAttributes must be sent in the request and response. Parameters and values are: |
|                  |            | <ul> <li>if customAttributes is true, then custom 1 to custom 5 fields<br/>are sent.</li> </ul>             |
|                  |            | <ul> <li>if customAttributes is true, then custom 1 to custom 5 fields<br/>are not sent.</li> </ul>         |

### **Device Registration REST API**

The API allows Provisioner to add devices to the Guest and IoT Manager.

| Device Registration REST API |                                                                                                    |  |  |
|------------------------------|----------------------------------------------------------------------------------------------------|--|--|
| URI                          | /api/devices                                                                                                    |  |  |
| Method                       | POST                                                                                                    |  |  |
| HTTP Headers                 | Authorization Scheme: Basic (Base64 encryption)                                                                                                    |  |  |
|                              | Authorization: username:password                                                                                                    |  |  |
|                              | api-version:{VERSION}                                                                                                    |  |  |
|                              | Accept: application/json or application/xml                                                                                                    |  |  |
|                              | Content-Type: application/json or application/xml                                                                                                    |  |  |
| Response Code                | 201 (created)                                                                                                    |  |  |
| Response<br>Payload          | N/A                                                                                                    |  |  |
| New Parameters               | enabled, assetType, startDate, endDate, durationUnit, duration, deleteOnExpire,<br>networkRights, accessTypes, accessZones, custom1, custom2, custom3, custom4,<br>custom5, and comments                                                                                                    |  |  |
| Example                      | Request                                                                                                    |  |  |
|                              | <pre>POST /GuestManager/api/devices HTTP/1.1<br/>Host: 192.0.2.1<br/>api-version: v2.0<br/>Authorization: Basic dGVzdDp0ZXN0<br/>Accept:application/json<br/>Content-Type: application/json<br/>Cache-Control: no-cache<br/>{ "Device": { "provisiongGroupName": "api-device-provGroup",<br/>"macAddress": "10:10:10:00:00:01", "name": "device1", "type":<br/>"mobile", "subType": "generic-android", "vlanLabel": "vlan-100",<br/>"vlanId": "100", "enabled": "true", "assetType": "TEMPORARY",<br/>"startDate" : "2016/11/10 10:30:41", "endDate" : "2016/11/10<br/>15:30:41", "durationUnit" : "HOURS", "duration" : 5,<br/>"deleteOnExpire":"true", "networkRights": IT, "accessTypes": "[Wired,<br/>Wireless]", "accessZones": "[Ground-Floor-Left-Wing, Ground-Floor-<br/>Right-Wing]", "custom1": "text1", "custom2": "text2", "custom3":</pre> |  |  |

### **Device Registration REST API**

"text3", "custom4": "text4", "custom5": "text5", "comment": "test
device create"} }

#### **Response Header**

```
Content-Length: 0
Date: Thu, 25 Jun 2015 07:27:46 GMT
Location: http://192.0.2.1/GuestManager/api/devices/deviceDetails/
10:10:00:00:01
Server: Apache-Coyote/1.1
```

### **Request Payload**

### **JSON Format**

```
"Device": {
         "provisioningGroupName": "api-device-provGroup",
         "macAddress": "10:10:10:00:00:01",
         "name": "device1",
         "type": "mobile",
         "subType": "generic-android",
"vlanLabel": "vlan-100",
         "vlanId": "100",
         "enabled": "true"
        "assetType": "TEMPORARY",
"startDate": "2016/11/10 10:30:41",
"endDate": "2016/11/10 15:30:41",
         "durationUnit" : "HOURS",
         "duration" : 5,
         "deleteOnExpire":"true",
         "networkRights": IT,
         "accessTypes": "[Wired, Wireless]",
         "accessZones": "[Ground-Floor-Left-Wing, Ground-Floor-Right-
Wing]",
        "custom1": "text1",
         "custom2": "text2"
         "custom3": "text3"
         "custom4": "text4",
         "custom5": "text5",
         "comments": "test device create"}
XML Format
<Device>
  <provisioningGroupName>api-device-provGroup</provisioningGroupName>
  <macAddress>10:10:00:00:01</macAddress>
  <name>device1</name>
  <type>mobile</type>
  <subType>generic-android</subType>
  <vlanLabel>vlan-100</vlanLabel>
  <vlanId>100</vlanId>
  <enabled>true</enabled>,
  <assetType>TEMPORARY</assetType>,
  <startDate>2016/11/10 10:30:41</startDate>,
  <endDate>2016/11/10 15:30:41</endDate>,
  <durationUnit>HOURS</durationUnit>,
  <duration>5,</duration>
  <deleteOnExpire>true</deleteOnExpire>,
  <networkRights>IT</networkRights>,
  <accessTypes>[Wired, Wireless]</accessype>,
```

| <b>Device Registration</b> | REST API                                                                                                    |  |
|----------------------------|----------------------------------------------------------------------------------------------------|--|
|                            | <pre><accesszones>[Ground-Floor-Left-Wing, Ground-Floor-Right-Wing]<!-- accessZones-->,     <custom1>text1</custom1>,     <custom2>text2</custom2>,     <custom3>text3</custom3>,     <custom4>text4</custom4>,     <custom5>text5</custom5>,     <comments>test device create </comments></accesszones></pre> |  |
|                            | Error Response                                                                                                    |  |
|                            | <pre>{     "error": {         "errorCode": "AUTHORIZATION_REQUIRED",         "msg": "Authorization required."     } }</pre>                                                                                                    |  |

### Update a device

The API is used to update a device for a MAC.

Note:

Error response is sent if device is expired.

Provisioning Group Name associated with this Device cannot be modified. If this information is passed in the API, it will be skipped.

| Update a device     |                                                                                                    |
|---------------------|----------------------------------------------------------------------------------------------------|
| URI                 | /api/devices/{MAC}                                                                                                    |
| Method              | PUT                                                                                                    |
| HTTP Headers        | Authorization Scheme: Basic (Base64 encryption)                                                                                                    |
|                     | Authorization: username:password                                                                                                    |
|                     | api-version:{VERSION}                                                                                                    |
|                     | Accept: application/json or application/xml                                                                                                    |
|                     | Content-Type: application/json or application/xml                                                                                                    |
| Response Code       | 200 OK                                                                                                    |
| Response<br>Payload | Device record updated successfully                                                                                                    |
| New Parameters      | enabled, assetType, startDate, endDate, durationUnit, duration, deleteOnExpire,<br>networkRights, accessTypes, accessZones, custom1, custom2, custom3, custom4,<br>custom5, and comments |

```
Update a device
Example
                  Request
                  PUT /GuestManager/api/devices/10:0b:01:20:00:06 HTTP/1.1
                  Host: 192.0.2.1
                  api-version: v2.0
                  Authorization: Basic dGVzdDp0ZXN0
                  Accept: application/json
                  Content-Type: application/json
                  Cache-Control: no-cache
                  Request Payload
                  JSON
                       "Device": {
                          "name": "device1",
                           "type": "mobile",
                           "subType": "generic-android",
"vlanLabel": "vlan-100",
                           "vlanId": "100",
                           "enabled": "true",
                           "assetType": "TEMPORARY",
                           "startDate" : "2016/11/10 10:30:41",
                           "endDate" : "2016/11/10 15:30:41",
                           "durationUnit" : "HOURS",
                           "duration" : 5,
                           "deleteOnExpire":"true",
                           "networkRights": IT,
                           "accessTypes": "[Wired, Wireless]",
                           "accessZones": "[Ground-Floor-Left-Wing, Ground-Floor-Right-
                  Wing]",
                           "custom1": "text1",
                           "custom2": "text2",
                           "custom3": "text3",
                           "custom4": "text4",
                           "custom5": "text5",
                           "comments": "test device create"
                           }
                  XML
                  <Device>
                    <name>device1</name>
                    <type>mobile</type>
                    <subType>generic-android</subType>
                    <vlanLabel>vlan-100</vlanLabel>
                    <vlanId>100</vlanId>
                    <enabled>true</enabled>,
                    <assetType>TEMPORARY</assetType>,
                    <startDate>2016/11/10 10:30:41</startDate>,
                    <endDate>2016/11/10 15:30:41</endDate>,
                    <durationUnit>HOURS</durationUnit>,
                    <duration>5,</duration>
                    <deleteOnExpire>true</deleteOnExpire>,
                    <networkRights>IT</networkRights>,
                    <accessTypes>[Wired, Wireless]</accessTypes>,
                    <accessZones>[Ground-Floor-Left-Wing, Ground-Floor-Right-Wing]</
                  accessZones>,
                    <custom1>text1</custom1>,
                    <custom2>text2</custom2>,
```

| Update a device |                                                                                                    |
|-----------------|----------------------------------------------------------------------------------------------------|
|                 | <pre><custom3>text3</custom3>, <custom4>text4</custom4>, <custom5>text5</custom5>, <comments>test device create</comments></pre> |

For more information about the variable definitions, see <u>Variable definition</u> on page 49.

### **Error Cases**

The following table describes the error cases for updating device for a MAC.

| Error Case             | Response Code   | Error Response                                                                                                    |
|------------------------|-----------------|----------------------------------------------------------------------------------------------------|
| Device does not exist  | 404 not found   |                                                                                                    |
| Device access denied   | 400 Bad Request | errorCode:<br>DEVICE_ACCESS_DENIED                                                                                                    |
|                        |                 | msg: Your account does not have<br>permission to access the Device:<br>{macAddress}.                                                                                    |
|                        |                 | If Provisioner can access each<br>other's record with this group is<br>true then allow to edit the device<br>by other provisioner and<br>provisionedBy will be updated. |
| Device already expired | 400 Bad Request | errorCode: DEVICE_EXPIRED<br>msg: Device record already<br>expired.                                                                                                    |

# **Delete a device**

The API is used to delete a single device for a MAC.

| Delete a device |                                                 |  |
|-----------------|-------------------------------------------------|--|
| URI             | /api/devices/{MAC}                              |  |
| Method          | DELETE                                          |  |
| HTTP Headers    | Authorization Scheme: Basic (Base64 encryption) |  |
|                 | Authorization: username:password                |  |
|                 | api-version:{VERSION}                           |  |
|                 | Accept: application/json or application/xml     |  |

| Delete a device     |                                                                                                    |  |
|---------------------|----------------------------------------------------------------------------------------------------|--|
|                     | Content-Type: application/json or application/xml                                                                                                    |  |
| Response Code       | 200 OK                                                                                                    |  |
| Response<br>Payload | Device record deleted successfully.                                                                                                    |  |
| Example             | Request                                                                                                    |  |
|                     | DELETE /GuestManager/api/devices/10:0b:01:20:00:06 HTTP/1.1<br>Host: 192.0.2.1<br>api-version: v2.0<br>Authorization: Basic dGVzdDp0ZXN0<br>Accept: application/json<br>Content-type: application/json<br>Cache-Control: no-cache |  |

## **Error Cases**

The following table describes the error cases for deleting a device record for a MAC.

| Error Case            | Response Code   | Error Response                                                                                         |
|-----------------------|-----------------|----------------------------------------------------------------------------------------------------|
| Device does not exist | 404 not found   |                                                                                                    |
| Device access denied  | 400 Bad Request | errorCode: DEVICE_ACCESS_DENIED                                                                        |
|                       |                 | msg: Your account does not have permission to delete the Device: {macAddress}.                         |
|                       |                 | If Provisioner can access each other's record with this group is true then allow to delete the device. |

# **Device Registration REST API**

The API allows Provisioner to add devices to the Guest and IoT Manager.

| Device Registration REST API |                                                   |  |
|------------------------------|---------------------------------------------------|--|
| URI                          | /api/devices                                      |  |
| Method                       | POST                                              |  |
| HTTP Headers                 | Authorization Scheme: Basic (Base64 encryption)   |  |
|                              | Authorization: username:password                  |  |
|                              | api-version:{VERSION}                             |  |
|                              | Accept: application/json or application/xml       |  |
|                              | Content-Type: application/json or application/xml |  |
| Response Code                | 201 (created)                                     |  |

| New Parameters<br>Example | <pre>enabled, assetType, startDate, endDate, durationUnit, duration, deleteOnExpire,<br/>networkRights, accessTypes, accessZones, custom1, custom2, custom3, custom4,<br/>custom5, and comments<br/>Request<br/>POST /GuestManager/api/devices HTTP/1.1<br/>Host: 192.0.2.1<br/>api-version: v2.0<br/>Authorization: Basic dGVzdDp0ZXN0<br/>Accept:application/json<br/>Content-Type: application/json<br/>Cache-Control: no-cache<br/>{ "Device": { "provisiongGroupName": "api-device-provGroup",<br/>"macAddress": "10:10:10:00:00:01", "name": "device1", "type":<br/>"mobile", "subType": "generic-android", "vlanLabel": "vlan-100",<br/>"vlanId": "100", "enabled": "true", "assetType": "TEMPORARY",<br/>"startDate" : "2016/11/10 10:30:41", "endDate" : "2016/11/10<br/>15:30:41", "durationUnit" : "HOURS", "duration" : 5,<br/>"deleteOnExpire": "true", "networkRights": IT, "accessTypes": "[Wired,<br/>Wireless]", "accessZones": "[Ground-Floor-Left-Wing, Ground-Floor-</pre> |
|---------------------------|----------------------------------------------------------------------------------------------------|
| Example                   | <pre>POST /GuestManager/api/devices HTTP/1.1<br/>Host: 192.0.2.1<br/>api-version: v2.0<br/>Authorization: Basic dGVzdDp0ZXN0<br/>Accept:application/json<br/>Content-Type: application/json<br/>Cache-Control: no-cache<br/>{ "Device": { "provisiongGroupName": "api-device-provGroup",<br/>"macAddress": "10:10:10:00:00:01", "name": "device1", "type":<br/>"mobile", "subType": "generic-android", "vlanLabel": "vlan-100",<br/>"vlanId": "100", "enabled": "true", "assetType": "TEMPORARY",<br/>"startDate" : "2016/11/10 10:30:41", "endDate" : "2016/11/10<br/>15:30:41", "durationUnit" : "HOURS", "duration" : 5,<br/>"deleteOnExpire":"true", "networkRights": IT, "accessTypes": "[Wired,</pre>                                                                                                    |
|                           | <pre>Host: 192.0.2.1 api-version: v2.0 Authorization: Basic dGVzdDp0ZXN0 Accept:application/json Content-Type: application/json Cache-Control: no-cache { "Device": { "provisiongGroupName": "api-device-provGroup",  "macAddress": "10:10:10:00:00:01", "name": "device1", "type":  "mobile", "subType": "generic-android", "vlanLabel": "vlan-100",  "vlanId": "100", "enabled": "true", "assetType": "TEMPORARY",  "startDate" : "2016/11/10 10:30:41", "endDate" : 5,  "deleteOnExpire":"true", "networkRights": IT, "accessTypes": "[Wired,</pre>                                                                                                    |
|                           | <pre>Right-Wing]", "custom1": "text1", "custom2": "text2", "custom3": "text3", "custom4": "text4", "custom5": "text5", "comment": "test device create"} }  Response Header Content-Length: 0 Date: Thu, 25 Jun 2015 07:27:46 GMT Location: http://192.0.2.1/GuestManager/api/devices/deviceDetails/ 10:10:10:00:00:01 Server: Apache-Coyote/1.1</pre>                                                                                                    |
|                           | Request Payload<br>JSON Format                                                                                                    |
|                           | <pre>{    "Device": {         "provisioningGroupName": "api-device-provGroup",         "macAddress": "10:10:10:00:00!",         "name": "device1",         "type": "mobile",         "subType": "generic-android",         "vlanLabel": "vlan-100",         "vlanId": "100",         "enabled": "true",         "assetType": "TEMPORARY",         "startDate" : "2016/11/10 10:30:41",         "endDate" : "2016/11/10 15:30:41",         "durationUnit" : "HOURS",         "duration" : 5,         "deleteOnExpire":"true",         "networkRights": IT,         "accessTypes": "[Wired, Wireless]",         "accessZones": "[Ground-Floor-Left-Wing, Ground-Floor-Right-Wing]", </pre>                                                                                                    |

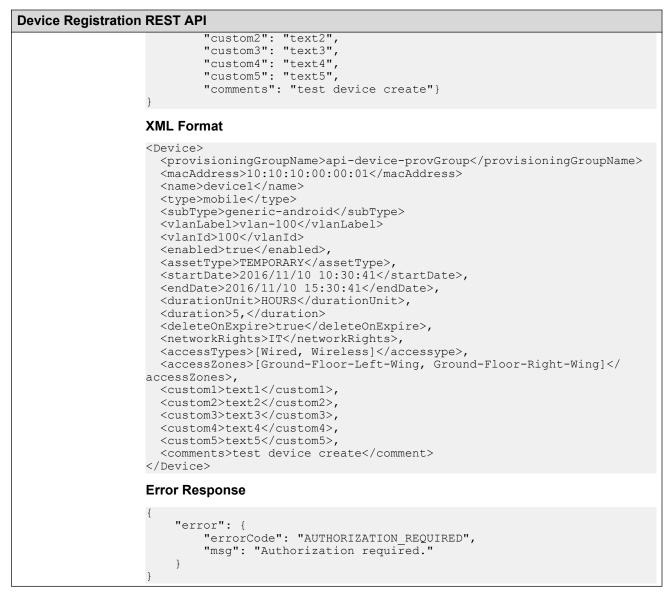

#### Variable definition

The following table describes the parameters for the Device registration REST API.

| Attribute                 | Type/Value | Description                                                                                                    |
|---------------------------|------------|----------------------------------------------------------------------------------------------------|
| provisioningGroupNa<br>me | String     | Specifies the provisioning group name. The maximum length of<br>the group name must be 30 characters and the allowed<br>characters are alphabets (upper and lower case), numbers (0<br>to 9) and special characters (hyphen and underscore). |
| macAddress                | String     | Specifies MAC Address of the device. The format is xx:xx:xx:xx:xx:xx.<br>For example, oa:00:01:ab:a0:10                                                                                                    |

| Attribute | Type/Value | Description                                                                                                    |
|-----------|------------|----------------------------------------------------------------------------------------------------|
| name      | String     | Specifies the device name.                                                                                                    |
|           |            | The device name depends on the Provisioning Group settings.<br>Parameters and values are:                                                  |
|           |            | <ul> <li>if nameAccessible is true, then name value is used,<br/>otherwise ignored.</li> </ul>                                             |
|           |            | <ul> <li>if nameRequired is true, then name is mandatory, otherwise optional.</li> </ul>                                                   |
|           |            | The maximum length of the name must be 150 characters and the allowed characters are a-z A-Z 0-9~ $&+,::=?@# `'<>.^*()$ %! []{}\ /.        |
| type      | String     | Specifies the device type. It must match exactly with the defined device types in Ignition Dashboard.                                      |
|           |            | The device type depends on the Provisioning Group settings.<br>Parameters and values are:                                                  |
|           |            | <ul> <li>if typeAccessible is true, then type value is used, otherwise<br/>ignored.</li> </ul>                                             |
|           |            | <ul> <li>if typeRequired is true, then type is mandatory, otherwise optional.</li> </ul>                                                   |
| subType   | String     | Specifies the device Sub Type. It must match exactly with the defined device Sub Type in Ignition Dashboard.                               |
|           |            | The device Sub Type depends on the Provisioning Group settings. Parameters and values are:                                                 |
|           |            | <ul> <li>if subTypeAccessible is true, then Sub Type value is used,<br/>otherwise ignored.</li> </ul>                                      |
|           |            | <ul> <li>if subTypeRequired is true, then Sub Type is mandatory,<br/>otherwise optional.</li> </ul>                                        |
| vlanLabel | String     | Specifies the VLAN Label.                                                                                                    |
|           |            | The VLAN Label depends on the Provisioning Group settings.<br>Parameters and value is:                                                     |
|           |            | <ul> <li>if VLAN is accessible to provisioner in Provisioning Group<br/>then vlanLabel is used, otherwise ignored.</li> </ul>              |
|           |            | The maximum length of the vlanLabel must be 150 characters and the allowed characters are a-z A-Z 0-9~\$&+,:;=?@# <br>`'<>.^*()%! []{}\ /. |
| vlanld    | Integer    | Specifies the vlanId of a device.                                                                                                    |
|           |            | The VLAN ID depends on the Provisioning Group settings.<br>Parameters and value is:                                                        |
|           |            | <ul> <li>if VLAN is accessible to provisioner in Provisioning Group<br/>then vlanld is used, otherwise ignored.</li> </ul>                 |

| Attribute      | Type/Value | Description                                                                                                    |
|----------------|------------|----------------------------------------------------------------------------------------------------|
|                |            | The vlanId must be in the range of 0-4095.                                                                                                    |
| enabled        | String     | Specifies the device record status. Parameter and values are:                                                                                                    |
|                |            | If true, then device record is active.                                                                                                    |
|                |            | <ul> <li>if false, then device record is inactive.</li> </ul>                                                                                                    |
| assetType      | String     | Specifies the asset type. The device record type can be PERMANENT or TEMPORARY.                                                                                                    |
| startDate      | String     | Specifies start date. The format is yyyy/MM/dd HH:mm:ss (24 hours format).                                                                                                    |
|                |            | The start date configuration depends on the following Provisioning Group settings. Parameter and value is:                                                                                |
|                |            | <ul> <li>if firstLoginActivation is false, then it is ignored.</li> </ul>                                                                                                    |
|                |            | For Example, 2016/11/10 10:30:41.                                                                                                    |
| endDate        | String     | Specifies the expiry time of device. The format is yyyy/MM/dd HH:mm:ss (24 hours format).                                                                                                 |
|                |            | For Example, 2016/11/10 15:30:41.                                                                                                    |
|                |            | endDate is validated against the maximum duration set in the provisioning group.                                                                                                    |
|                |            | <ul> <li>If the endDate is not sent in the request, then the duration<br/>and durationUnit is considered for calculating the expiry time<br/>of the device.</li> </ul>                    |
|                |            | • If both the endDate and duration is not sent in the request,<br>then the maximum duration set in the provisioning group is<br>considered for calculating the expiry time of the device. |
|                |            | • If both the endDate and duration are sent in the request, then<br>the endDate is considered for calculating the expiry time of<br>the device.                                           |
| durationUnit   | String     | Specifies the duration in hours, minutes and days.                                                                                                    |
|                |            | Accepted value input format is [HOURS:MINUTES:DAYS]                                                                                                    |
| duration       | Int        | Specifies the duration value. This is optional and must not be more than Provision Group Max duration.                                                                                    |
|                |            | The duration configuration depends on the following Provisioning Group settings. Parameter and value is:                                                                                  |
|                |            | <ul> <li>If accountValidityDurationAccessible is true, then duration<br/>and durationUnit value is used, otherwise it is ignored.</li> </ul>                                              |
| deleteOnExpire | String     | Specifies whether the deleteOnExpire must be sent in the request and response. Parameters and values are:                                                                                 |
|                |            | <ul> <li>if deleteOnExpire is true, then deleteOnExpire is sent.</li> </ul>                                                                                                    |
|                |            | • if deleteOnExpire is false, then deleteOnExpire is not sent.                                                                                                    |

| Attribute     | Type/Value | Description                                                                                                    |
|---------------|------------|----------------------------------------------------------------------------------------------------|
| networkRights | String     | Specifies the network rights selected from the provisioning group. You can select only one networkRights from the available list of networkRights in the provisioning group.                                |
|               |            | 😣 Note:                                                                                                    |
|               |            | networkRights is mandatory if networkAccessRights are accessible to Provisioners as per the Provisioning Group configuration.                                                                               |
| accessTypes   | String     | Specifies the access type selected from the provisioning group.<br>You can select multiple accessTypes which is provided in the<br>format separated by a comma (,) and enclosed in square<br>brackets ([]). |
|               |            | For Example, "[Wired, Wireless]".                                                                                                    |
| accessZones   | String     | Specifies the access zone selected from the provisioning group. You can select multiple accessZones which is provided in the format separated by a comma (,) and enclosed in square brackets ([]).          |
|               |            | For Example, "[Ground-Floor-Left-Wing, Ground-Floor-Right-<br>Wing]".                                                                                                    |
| custom1       | String     | Specifies the text which is sent as a request. If the custom attributes is set as False in the provisioning group, then the custom1 field is not set.                                                       |
| custom2       | String     | Specifies the text which is sent as a request. If the custom attributes is set as False in the provisioning group, then the custom2 field is not set.                                                       |
| custom3       | String     | Specifies the text which is sent as a request. If the custom attributes is set as False in the provisioning group, then the custom3 field is not set.                                                       |
| custom4       | String     | Specifies the text which is sent as a request. If the custom attributes is set as False in the provisioning group, then the custom4 field is not set.                                                       |
| custom5       | String     | Specifies the text which is sent as a request. If the custom attributes is set as False in the provisioning group, then the custom5 field is not set.                                                       |
| comments      | String     | Specifies the comment which is sent as a request. This is a custom6 field.                                                                                                    |

# **Deleting multiple devices**

The API is used to delete multiple devices.

### Note:

Maximum 500 devices can be sent to delete.

| Deleting multiple de | evices                                                                                                    |  |
|----------------------|----------------------------------------------------------------------------------------------------|--|
| URI                  | /api/devices                                                                                                    |  |
| Method               | DELETE                                                                                                    |  |
| HTTP Headers         | Authorization Scheme: Basic (Base64 encryption)                                                                                                    |  |
|                      | Authorization: username:password                                                                                                    |  |
|                      | api-version:{VERSION}                                                                                                    |  |
|                      | Accept: application/json or application/xml                                                                                                    |  |
|                      | Content-Type: application/json or application/xml                                                                                                    |  |
| Response Code        | 200 OK                                                                                                    |  |
| Response Payload     | List of device MAC addresses                                                                                                    |  |
| Example              | Request                                                                                                    |  |
|                      | Host: 192.0.2.1<br>api-version: v2.0<br>Authorization: Basic dGVzdDp0ZXN0<br>Accept: application/json<br>Content-type: application/json<br>Cache-Control: no-cache |  |
|                      | <pre>Request Payload {     "DeviceList": {         "Device": [             {</pre>                                                                                 |  |
|                      | Response Payload                                                                                                    |  |
|                      | If all devices are deleted successfully.                                                                                                    |  |
|                      | <pre>{    Message:" All Devices are deleted successfully."    successList:{ "Device": [         {         /         /         /</pre>                              |  |
|                      | <pre>     "macAddress": "10:0b:01:20:00:06"     },     {         "macAddress": "10:10:10:00:00:02"         } ] } </pre>                                            |  |

#### **Deleting multiple devices**

```
If Partial delete success
{
  Message:" Devices are deleted partially, please check the
successList and failedList for detail"
     successList:{ "Device": [
            {
                 "macAddress": "10:0b:01:20:00:06"
            },
            {
                 "macAddress": "10:10:10:00:00:02"
            } ]
    }
    failsList:{ "Device": [
            {
                "macAddress": "10:0b:01:20:00:0a",
                "reason": ERROR-RecordNotFound
            },
            {
                "macAddress": "10:10:10:00:00:0b"
                "reason": ERROR-AccessDenied
            } ]
    }
}
```

# Bulk Delete of devices for a Provisioner

The API is used to delete all devices (bulk delete) of a provisioner.

#### Note:

At a time maximum 2000 records can be deleted, if records are more than 2000 then repeat the operation.

| Bulk Delete of devi | ices for a Provisioner                                                                             |  |
|---------------------|----------------------------------------------------------------------------------------------------|--|
| URI                 | /api/devices/ bulkDelete?hideDeleteDetails=true                                                    |  |
|                     | 😸 Note:                                                                                            |  |
|                     | hideDeleteDetails is a optional parameter.                                                         |  |
|                     | If hideDeleteDetails is false, response will contain deleted device details.                       |  |
|                     | If hideDeleteDetails is true, response will not contain deleted device details.                    |  |
|                     | If hideDeleteDetails is not passed as argument, then response will contain deleted device details. |  |
| Method              | DELETE                                                                                             |  |
| HTTP Headers        | Authorization Scheme: Basic (Base64 encryption)                                                    |  |
|                     | Authorization: username:password                                                                   |  |
|                     | api-version:{VERSION}                                                                              |  |

| Bulk Delete of dev  | vices for a Provisioner                                                                                                    |
|---------------------|----------------------------------------------------------------------------------------------------|
|                     | Accept: application/json or application/xml                                                                                                    |
|                     | Content-Type: application/json or application/xml                                                                                                    |
| Response Code       | 200 OK                                                                                                    |
| Response<br>Payload | List of MAC Address of deleted devices                                                                                                    |
| Example             | Request                                                                                                    |
|                     | DELETE /GuestManager/api/devices/bulkDelete?hideDeleteDetails=false<br>HTTP/1.1<br>Host: 192.0.2.1<br>api-version: v2.0<br>Authorization: Basic dGVzdDp0ZXN0<br>Accept: application/json<br>Content-type: application/json<br>Cache-Control: no-cache |
|                     | Response Payload                                                                                                    |
|                     | If devices are more than the limit (2000)                                                                                                    |
|                     | <pre>{     Message:" First 2000 Devices are deleted successfully.     repeatRequired: true,     successList:{ "Device": [</pre>                                                                                                    |
|                     | If hidedeleteDetails is true                                                                                                    |
|                     | <pre>{    Message:" First 2000 Devices are deleted successfully.    repeatRequired: true }</pre>                                                                                                    |
|                     | ★ Note:                                                                                                    |
|                     | If repeatRequired is true, then more than 2000 records exist. Repeat the operation to delete all records.                                                                                                    |
|                     | If devices are less than or equal to the limit (2000)                                                                                                    |
|                     | <pre>{    Message: "All Devices are deleted successfully."    successList: { "Device": [</pre>                                                                                                    |
|                     | }                                                                                                    |

| Bulk Delete of devices for a Provisioner |                                                  |  |
|------------------------------------------|--------------------------------------------------|--|
| lf                                       | hidedeleteDetails is true                        |  |
| {                                        | Message:" All Devices are deleted successfully." |  |

# Fetching Device details by MAC for a Provisioner

The API is used to query the Device details by MAC for a Provisioner.

| Fetching Device d   | etails by MAC for a Provisioner                                                                                                    |
|---------------------|----------------------------------------------------------------------------------------------------|
| URI                 | /api/devices/deviceDetails/{MAC}?viewAll=true                                                                                                    |
|                     | 😸 Note:                                                                                                    |
|                     | viewAll is a Boolean data type, which takes a value of either true or false.                                                                                                    |
|                     | If the value is true and in the provisioning group if the <b>provisioner in this group can view all records</b> check box in checked, then the provisioner can view any record.                           |
|                     | If the value is false then the provisioner can only view the records created by the provisioner.                                                                                                    |
| Method              | GET                                                                                                    |
| HTTP Headers        | Authorization Scheme: Basic (Base64 encryption)                                                                                                    |
|                     | Authorization: username:password                                                                                                    |
|                     | api-version:{VERSION}                                                                                                    |
|                     | Accept: application/json or application/xml                                                                                                    |
| Response Code       | 200 OK                                                                                                    |
| Response<br>Payload | Device Details                                                                                                    |
| New Parameters      | deleteOnExpire, deviceUserName, networkRights, accessTypes, accessZones, custom1, custom2, custom3, custom4, custom5, and comments                                                                        |
| Example             | Request                                                                                                    |
|                     | GET /GuestManager/api/devices/deviceDetails/10:10:10:00:00:02 HTTP/1.1<br>Host: 192.0.2.1<br>api-version: v2.0<br>Authorization: Basic dGVzdDp0ZXN0<br>Accept:application/json<br>Cache-Control: no-cache |
|                     | Response Payload                                                                                                    |
|                     | {<br>"Device": {<br>"macAddress": "10:10:10:00:02",                                                                                                    |

```
Fetching Device details by MAC for a Provisioner
                                "name": "device1",
                                "type": "mobile",
                                "subType": "generic-android",
"source": "GM-p-api-user-device",
                                "enabled": true,
                                "assetType": "PERMANENT",
"startDate": "2015/06/24 07:13:53 PM IST",
                                "endDate": "-",
                                "provisioningGroup": "api-device-provGroup",
                                "provisioner": "Internal/pall",
"vlanLabel": "vlan-100",
                                "vlanId": "100",
                                "deleteOnExpire": true,
                                "deviceUserName: "admin"
                                "networkRights": IT
                                "accessTypes": "[Wired, Wireless]"
                                "accessZones": "[Ground-Floor-Left-Wing, Ground-Floor-Right-
                      Wing]",
                                "custom1": "text1",
"custom2": "text2",
                                "custom3": "text3",
                                "custom4": "text4",
"custom5": "text5",
                                "comments": "test device create"
                                                                                            }
                      }
```

# Variable definition

The following table describes the parameters for Device record details.

| Attribute  | Type/Value | Description                                                                                |
|------------|------------|--------------------------------------------------------------------------------------------|
| macAddress | String     | Specifies the MAC address. The format is xx:xx:xx:xx:xx:xx                                 |
| type       | String     | Specifies the device type.                                                                 |
| subtype    | String     | Specifies the device Sub Type.                                                             |
| source     | String     | Specifies the device source.                                                               |
| enabled    | Boolean    | Specifies the device record status.<br>Parameter and values are:                           |
|            |            | <ul> <li>if true, then device record is<br/>active.</li> </ul>                             |
|            |            | <ul> <li>if false, then device record is inactive.</li> </ul>                              |
| assetType  | String     | Specifies the asset type. The device record type can be PERMANENT or TEMPORARY.            |
| startDate  | String     | Specifies the device start date and time. If the assetType is PERMANENT, then value is '-' |

| Attribute         | Type/Value | Description                                                                                                    |
|-------------------|------------|----------------------------------------------------------------------------------------------------|
|                   |            | The format is yyyy/MM/dd<br>hh:mm:ss a z                                                                                                    |
|                   |            | For example, 2015/06/06 11:10:00<br>AM IST.                                                                                                    |
| endDate           | String     | Specifies the device end date and<br>time. If the assetType is<br>PERMANENT or end time is not<br>enable (first login), then value is '-'                                                                         |
|                   |            | The format is yyyy/MM/dd<br>hh:mm:ss a z                                                                                                    |
|                   |            | For example, 2015/06/06 18:10:00<br>PM IST.                                                                                                    |
| provisioningGroup | String     | Specifies the provisioning group.                                                                                                    |
| provisioner       | String     | Specifies the user name of the Provisioner who registered the device.                                                                                                    |
| vlanLabel         | String     | Specifies the VLAN Label.                                                                                                    |
| vlanld            | Integer    | Specifies the vlanld of a device.                                                                                                    |
| deleteOnExpire    | String     | Specifies whether the deleteOnExpire must be sent in the response. Parameters and values are:                                                                                                    |
|                   |            | <ul> <li>if deleteOnExpire is true, then<br/>deleteOnExpire is sent.</li> </ul>                                                                                                    |
|                   |            | <ul> <li>if deleteOnExpire is false, then<br/>deleteOnExpire is not sent.</li> </ul>                                                                                                    |
| deviceUserName    | String     | Specifies the User Name for the device.                                                                                                    |
| networkRights     | String     | Specifies the network rights<br>selected from the provisioning<br>group. You can select only one<br>networkRights from the available<br>list of networkRights in the<br>provisioning group.                       |
| accessTypes       | String     | Specifies the access type selected<br>from the provisioning group. You<br>can select multiple accessTypes<br>which is provided in the format<br>separated by a comma (,) and<br>enclosed in square brackets ([]). |
|                   |            | For Example, "[Wired, Wireless]".                                                                                                    |

| Attribute   | Type/Value | Description                                                                                                    |
|-------------|------------|----------------------------------------------------------------------------------------------------|
| accessZones | String     | Specifies the access zone<br>selected from the provisioning<br>group. You can select multiple<br>accessZones which is provided in<br>the format separated by a comma<br>(,) and enclosed in square<br>brackets ([]). |
|             |            | For Example, "[Ground-Floor-Left-<br>Wing, Ground-Floor-Right-Wing]".                                                                                                    |
| custom1     | String     | Specifies the text sent as a response. If the custom attributes is set as False in the provisioning group, then the custom1 field is not sent.                                                                       |
| custom2     | String     | Specifies the text sent as a response. If the custom attributes is set as False in the provisioning group, then the custom2 field is not sent.                                                                       |
| custom3     | String     | Specifies the text sent as a response. If the custom attributes is set as False in the provisioning group, then the custom3 field is not sent.                                                                       |
| custom4     | String     | Specifies the text sent as a response. If the custom attributes is set as False in the provisioning group, then the custom4 field is not sent.                                                                       |
| custom5     | String     | Specifies the text sent as a response. If the custom attributes is set as False in the provisioning group, then the custom5 field is not sent.                                                                       |
| comment     | String     | Specifies the comment which is sent as a response. This is a custom6 field.                                                                                                    |

# Fetching Devices iteratively for a Provisioner

Follow the below procedure in sequence to fetch devices iteratively for a Provisioner.

1. Get Cursor Id. For more information, see <u>GET Cursor Id</u> on page 52.

- 2. Get next N devices. For more information, see GET next N devices on page 53.
- 3. Get first N devices. For more information, see GET first N devices on page 54.
- 4. Get last N devices. For more information, see GET last N devices on page 56.
- 5. Get count of total available device records. For more information, see <u>GET count of total</u> <u>available device records</u> on page 57.
- 6. Close Cursor Id. For more information, see <u>Close Cursor Id</u> on page 58.

### **GET Cursor Id**

The GET Cursor Id is the first API call to get the paging info that contains cursorId, which is used for subsequent calls, to get the devices iteratively.

| GET Cursor Id       |                                                                                                    |
|---------------------|----------------------------------------------------------------------------------------------------|
| URI                 | /api/devices                                                                                                    |
| Method              | GET                                                                                                    |
| HTTP Headers        | Authorization Scheme: Basic (Base64 encryption)                                                                                                    |
|                     | Authorization: username:password                                                                                                    |
|                     | api-version:{VERSION}                                                                                                    |
|                     | Accept: application/json or application/xml                                                                                                    |
| Response Code       | 200 OK                                                                                                    |
| Response<br>Payload | PagingInfo which contains cursorId and total device records                                                                                                    |
| Example             | Request                                                                                                    |
|                     | GET /GuestManager/api/devices HTTP/1.1<br>Host: 192.0.2.1<br>api-version: v2.0<br>Authorization: Basic dGVzdDp0ZXN0<br>Accept:application/json<br>Cache-Control: no-cache |
|                     | Response Payload                                                                                                    |
|                     | {<br>PagingInfo:{<br>"cursorId": "12804370433607408411",<br>"totalRecord": 4                                                                                              |

#### Variable definition

The following table describes the parameters of Paging Info.

| Attributes | Description                                                                                                    |
|------------|----------------------------------------------------------------------------------------------------|
| cursorld   | Unique number that is maintained in server to get the devices iteratively, for all subsequent request this cursorld should be sent as part of request. |
| Ν          | Total number of available device records.                                                                                                    |

## **GET next N devices**

The GET next N devices is the API call to get the next set of N devices.

| GET next N devices  | GET next N devices                                                                                                    |  |
|---------------------|----------------------------------------------------------------------------------------------------|--|
| URI                 | /api/devices/next/{N}/{cursorId}                                                                                                    |  |
| Method              | GET                                                                                                    |  |
| HTTP Headers        | Authorization Scheme: Basic (Base64 encryption)                                                                                                    |  |
|                     | Authorization: username:password                                                                                                    |  |
|                     | api-version:{VERSION}                                                                                                    |  |
|                     | Accept: application/json or application/xml                                                                                                    |  |
| Response Code       | 200 OK                                                                                                    |  |
| Response<br>Payload | Device List                                                                                                    |  |
| New Parameters      | deleteOnExpire, deviceUserName, networkRights, accessTypes, accessZones, custom1, custom2, custom3, custom4, custom5, and comments                                                                |  |
| Example             | Request                                                                                                    |  |
|                     | <pre>GET /GuestManager/api/devices/next/2/12804370433607408411 HTTP/1.1 Host: 192.0.2.1 api-version: v2.0 Authorization: Basic dGVzdDp0ZXN0 Accept:application/json Cache-Control: no-cache</pre> |  |
|                     | Response Payload                                                                                                    |  |
|                     | <pre>{     "DeviceList": {         "Device": [             {</pre>                                                                                                    |  |

```
GET next N devices
                                      "vlanId": "100",
                                      "deleteOnExpire": true,
                                      "deviceUserName: "admin",
                                      "networkRights": IT,
                                      "accessTypes": "[Wired, Wireless]",
                                      "accessZones": "[Ground-Floor-Left-Wing, Ground-Floor-
                    Right-Wing]",
                                      "custom1": "text1",
"custom2": "text2",
                                      "custom3": "text3",
                                      "custom4": "text4",
                                      "custom5": "text5",
                                      "comments": "test device create"
                                                                                        },
                                  {
                                      "macAddress": "10:10:10:00:00:02",
                                      "name": "device1",
                                      "type": "mobile",
                                      "subType": "generic-android",
                                      "source": "GM-p-api-user-device",
                                      "enabled": true,
                                      "assetType": "PERMANENT",
"startDate": "2015/06/24 07:13:53 PM IST",
                                      "endDate": "-",
                                      "provisioningGroup": "api-device-provGroup",
                                      "provisioner": "Internal/pall"
                                      "vlanLabel": "vlan-100",
                                      "vlanId": "100",
                                      "deleteOnExpire": true,
                                      "deviceUserName: "admin",
                                      "networkRights": IT,
"accessTypes": "[Wired, Wireless]",
                                      "accessZones": "[Ground-Floor-Left-Wing, Ground-Floor-
                    Right-Wing]",
                                      "custom1": "text1",
                                      "custom2": "text2",
"custom3": "text3",
                                      "custom4": "text4",
                                      "custom5": "text5",
                                      "comments": "test device create"
                                                                                        }
                             ]
                        }
                    }
```

### **GET first N devices**

The GET first N devices is the API call to get the first N devices.

| GET first N devices |                                                 |  |
|---------------------|-------------------------------------------------|--|
| URI                 | /api/devices/first/{N}/{cursorId}               |  |
| Method              | GET                                             |  |
| HTTP Headers        | Authorization Scheme: Basic (Base64 encryption) |  |
|                     | Authorization: username:password                |  |
|                     | api-version:{VERSION}                           |  |

| GET first N device  | S                                                                                                    |  |
|---------------------|----------------------------------------------------------------------------------------------------|--|
|                     | Accept: application/json or application/xml                                                                                                    |  |
| Response Code       | 200 OK                                                                                                    |  |
| Response<br>Payload | Device List                                                                                                    |  |
| New Parameters      | deleteOnExpire, deviceUserName, networkRights, accessTypes, accessZones, custom1, custom2, custom3, custom4, custom5, and comments                                                                                                    |  |
| Example             | Request                                                                                                    |  |
|                     | GET /GuestManager/api/devices/first/2/12804370433607408411 HTTP/1.1<br>Host: 192.0.2.1<br>api-version: v2.0<br>Authorization: Basic dGVzdDp0ZXN0<br>Accept:application/json<br>Cache-Control: no-cache                                                                                                    |  |
|                     | Response Payload                                                                                                    |  |
|                     | <pre>{     "DeviceList": {         "Device": [         {         "macAddress": "10:0b:01:20:00:06",             "name": "device-android",         "type": "mobile",         "subType": "generic-android",         "source": "GM-p-api-user-device",         "enabled": true,         "assetType": "PERMANENT",         "startDate": "2015/06/17 04:47:21 PM IST",         "endDate": ",         "provisioningGroup": "api-device-provGroup",         "provisioner": "Internal/pall"         "vlanLabel": "vlan-100",         "vlanId": "100",         "deleteOnExpire": true,         "deviceUserName: "admin",         "networkRights": IT,         "accessTypes": "[Ground-Floor-Left-Wing, Ground-Floor-</pre> |  |
|                     | <pre>Right-Wing]",     "custom1": "text1",     "custom2": "text2",     "custom3": "text3",     "custom4": "text4",     "custom5": "text5",     "comments": "test device create" },     "comments": "test device create" },     "macAddress": "10:10:10:00:00:02",     "name": "device1",     "type": "mobile",     "subType": "generic-android",     "source": "GM-p-api-user-device",     "enabled": true,     "assetType": "PERMANENT",     "startDate": "2015/06/24 07:13:53 PM IST",     "endDate": "-",     "provisioningGroup": "api-device-provGroup",</pre>                                                                                                    |  |

| GET first N devices |                                                        |
|---------------------|--------------------------------------------------------|
|                     | "vlanLabel": "vlan-100",                               |
|                     | "vlanId": "100",                                       |
|                     | "deleteOnExpire": true,                                |
|                     | "deviceUserName: "admin",                              |
|                     | "networkRights": IT,                                   |
|                     | "accessTypes": "[Wired, Wireless]",                    |
|                     | "accessZones": "[Ground-Floor-Left-Wing, Ground-Floor- |
| Right-Wing]",       |                                                        |
|                     | "custom1": "text1",                                    |
|                     | "custom2": "text2",                                    |
|                     | "custom3": "text3",                                    |
|                     | "custom4": "text4",                                    |
|                     | "custom5": "text5",                                    |
|                     | "comments": "test device create" }                     |
| 1                   |                                                        |
| }                   |                                                        |
| }                   |                                                        |

### **GET last N devices**

The GET last N devices is the API call to get the last N devices.

| GET last N devices  |                                                                                                    |
|---------------------|----------------------------------------------------------------------------------------------------|
| URI                 | /api/devices/last/{N}/{cursorId}                                                                                                    |
| Method              | GET                                                                                                    |
| HTTP Headers        | Authorization Scheme: Basic (Base64 encryption)                                                                                                    |
|                     | Authorization: username:password                                                                                                    |
|                     | api-version:{VERSION}                                                                                                    |
|                     | Accept: application/json or application/xml                                                                                                    |
| Response Code       | 200 OK                                                                                                    |
| Response<br>Payload | Device List                                                                                                    |
| New Parameters      | deleteOnExpire, deviceUserName, networkRights, accessTypes, accessZones, custom1, custom2, custom3, custom4, custom5, and comments                                                                    |
| Example Request     |                                                                                                    |
|                     | GET /GuestManager/api/devices/last/2/12804370433607408411 HTTP/1.1<br>Host: 192.0.2.1<br>api-version: v2.0<br>Authorization: Basic dGVzdDp0ZXN0<br>Accept:application/json<br>Cache-Control: no-cache |
|                     | Response Payload                                                                                                    |
|                     | {<br>"DeviceList": {<br>"Device": [<br>{                                                                                                    |

```
GET last N devices
                                     "macAddress": "10:10:10:00:00:01",
                                     "name": "device1",
                                     "type": "mobile",
                                     "subType": "generic-android",
                                     "source": "GM-p-api-user-device",
                                     "enabled": true,
                                     "assetType": "PERMANENT",
                                     "startDate": "2015/06/25 12:52:13 PM IST",
                                     "endDate": "-",
                                     "provisioningGroup": "api-device-provGroup",
                                     "provisioner": "Internal/pall"
                                     "vlanLabel": "vlan-100",
                                     "vlanId": "100"
                                     "deleteOnExpire": true,
                                     "deviceUserName: "admin",
                                     "networkRights": IT,
                                     "accessTypes": "[Wired, Wireless]",
                                     "accessZones": "[Ground-Floor-Left-Wing, Ground-Floor-
                   Right-Wing]",
                                     "custom1": "text1",
                                     "custom2": "text2"
                                     "custom3": "text3",
                                     "custom4": "text4",
                                     "custom5": "text5",
                                     "comments": "test device create"
                                                                                     },
                                 {
                                     "macAddress": "10:10:10:00:00:03",
                                     "name": "device1",
                                     "type": "mobile",
                                     "subType": "generic-android",
"source": "GM-p-api-user-device",
                                     "enabled": true,
                                     "assetType": "PERMANENT",
"startDate": "2015/06/24 07:46:11 PM IST",
                                     "endDate": "-",
                                     "provisioningGroup": "api-device-provGroup",
                                     "provisioner": "Internal/pall"
                                     "vlanLabel": "vlan-100",
                                     "vlanId": "100",
                                     "deleteOnExpire": true,
"deviceUserName: "admin",
                                     "networkRights": IT,
                                     "accessTypes": "[Wired, Wireless]",
                                     "accessZones": "[Ground-Floor-Left-Wing, Ground-Floor-
                   Right-Wing]",
                                     "custom1": "text1",
                                     "custom2": "text2"
                                     "custom3": "text3",
                                     "custom4": "text4",
                                     "custom5": "text5",
                                     "comments": "test device create"
                                                                                      }
                            1
                        }
                   }
```

# GET count of total available device records

The GET count of total available device records is the API call to get the count of device records of a Provisioner.

| GET count of total  | available device records                                                                                                    |
|---------------------|----------------------------------------------------------------------------------------------------|
| URI                 | /api/devices/count/{cursorId}                                                                                                    |
| Method              | GET                                                                                                    |
| HTTP Headers        | Authorization Scheme: Basic (Base64 encryption)                                                                                                    |
|                     | Authorization: username:password                                                                                                    |
|                     | api-version:{VERSION}                                                                                                    |
|                     | Accept: application/json or application/xml                                                                                                    |
| Response Code       | 200 ОК                                                                                                    |
| Response<br>Payload | Count of Device Records                                                                                                    |
| Example             | Request                                                                                                    |
|                     | GET /GuestManager/api/devices/count/12804370433607408411 HTTP/1.1<br>Host: 192.0.2.1<br>api-version: v2.0<br>Authorization: Basic dGVzdDp0ZXN0<br>Accept:application/json<br>Cache-Control: no-cache |
|                     | Response Payload                                                                                                    |
|                     | 4                                                                                                    |

### **Close Cursor Id**

The Close Cursor Id API is used to clean up cache for this cursor id and subsequent requests in the server. After cleaning up, the Cursor Id will not be valid.

| Close Cursor Id     |                                                                                                    |
|---------------------|----------------------------------------------------------------------------------------------------|
| URI                 | /api/ devices/close/{cursorld}                                                                                                    |
| Method              | GET                                                                                                    |
| HTTP Headers        | Authorization Scheme: Basic (Base64 encryption)                                                                                                    |
|                     | Authorization: username:password                                                                                                    |
|                     | api-version:{VERSION}                                                                                                    |
|                     | Accept: application/json or application/xml                                                                                                    |
| Response Code       | 204 No Content OK                                                                                                    |
| Response<br>Payload | NA                                                                                                    |
| Example             | Request                                                                                                    |
|                     | GET /GuestManager/api/devices/close/12804370433607408411 HTTP/1.1<br>Host: 192.0.2.1<br>api-version: v2.0<br>Authorization: Basic dGVzdDp0ZXN0<br>Accept:application/json<br>Cache-Control: no-cache |

### **Error Cases**

The following table describes the Error cases for fetching devices iteratively for a Provisioner.

| Error Case        | Response Code   | Error Response                                                   |  |
|-------------------|-----------------|------------------------------------------------------------------|--|
| Invalid cursor id | 400 Bad Request | errorCode: INVALID_CURSOR_ID                                     |  |
|                   |                 | msg: Cursor Id is invalid or expired.                            |  |
| Invalid page size | 400 Bad Request | errorCode: INVALID_PAGE_SIZE                                     |  |
|                   |                 | msg: Invalid page size. Please specify a value between 1 to 500. |  |
| No record found   | 204 No content  | No content                                                       |  |

# Fetching devices with filter

The API is used to fetch devices with filter iteratively.

**Get cursor Id** is the first API call to specify filter criteria and get the paging information that has cursor Id that are used in subsequent calls to get the devices iteratively.

The other API calls, **Get Next N devices**, **Get first N devices**, **Get last N devices**, **Get count of total available devices**, and **Close cursor Id** are same as in *Fetching Devices iteratively for a Provisioner* section. For more information, see <u>Fetching Devices iteratively for a Provisioner</u> on page 51.

| GET Cursor Id       |                                                                                                    |
|---------------------|----------------------------------------------------------------------------------------------------|
| URI                 | /api/devices?filterCriteria= <field>&amp;op=<op value="">&amp;val=<value></value></op></field>                                     |
| Method              | GET                                                                                                    |
| HTTP Headers        | Authorization Scheme: Basic (Base64 encryption)                                                                                    |
|                     | Authorization: username:password                                                                                                   |
|                     | api-version:{VERSION}                                                                                                    |
|                     | Accept: application/json or application/xml                                                                                        |
|                     | Content-Type: application/json or application/xml                                                                                  |
| Response Code       | 200 OK                                                                                                    |
| Response<br>Payload | PagingInfo which contains cursorId and total device records                                                                        |
| New Parameters      | deleteOnExpire, deviceUserName, networkRights, accessTypes, accessZones, custom1, custom2, custom3, custom4, custom5, and comments |

```
GET Cursor Id
Example
                   Request
                   GET /GuestManager/api/devices?
                    filterCriteria=name&op=startWith&val=device HTTP/1.1
                   Host: 192.0.2.1
                   api-version: v2.0
                   Authorization: Basic dGVzdDp0ZXN0
                   Accept: application/json
                   Content-Type:application/json
                   Response Payload
                   GET Cursor Id
                      "PagingInfo": {
    "cursorId": "16769248859629549495",
                        "totalRecord": 11
                      }
                    }
                   GET next N devices
                   URL: https://GuestManager/api/devices/next/2/16769248859629549495
                      "DeviceList": {
                        "Device": [
                          {
                            "macAddress": "11:11:11:11:11:12",
                            "name": "Test1",
                            "type": "mobile",
                            "subType": "generic-android",
                            "source": "GM-default",
                            "enabled": true,
                            "assetType": "PERMANENT",
                            "startDate": "2015/11/09 09:24:45 AM GMT",
"endDate": "-",
                            "provisioningGroup": "default",
                            "provisioner": "Internal/as"
                            "vlanLabel": "vlan-100",
                            "vlanId": "100",
                            "deleteOnExpire": true,
"deviceUserName: "admin",
                            "networkRights": IT,
                            "accessTypes": "[Wired, Wireless]",
                            "accessZones": "[Ground-Floor-Left-Wing, Ground-Floor-Right-
                    Wing]",
                            "custom1": "text1",
                            "custom2": "text2",
                            "custom3": "text3",
                            "custom4": "text4",
                            "custom5": "text5",
                            "comments": "test device create"
                          },
                          {
                            "macAddress": "11:11:11:11:11:13",
                            "name": "Test2",
                            "type": "mobile"
                            "subType": "generic-android",
"source": "GM-default",
                            "enabled": true,
```

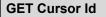

```
"assetType": "TEMPORARY",
"startDate": "2015/10/13 02:22:31 PM GMT",
        "endDate": "2015/10/13 10:22:31 PM GMT",
        "provisioningGroup": "default",
        "provisioner": "Internal/as"
        "vlanLabel": "vlan-100",
        "vlanId": "100",
        "deleteOnExpire": true,
        "deviceUserName: "admin",
        "networkRights": IT,
        "accessTypes": "[Wired, Wireless]",
        "accessZones": "[Ground-Floor-Left-Wing, Ground-Floor-Right-
Wing]",
        "custom1": "text1",
        "custom2": "text2"
        "custom3": "text3",
        "custom4": "text4",
        "custom5": "text5",
        "comments": "test device create"
                }
    ]
  }
}
```

#### **GET first N devices**

URL: https://GuestManager/api/devices/first/2/16769248859629549495

```
"DeviceList": {
    "Device": [
      {
        "macAddress": "22:22:22:22:22:22",
        "name": "Test3",
        "type": "FA client",
        "subType": "ONA-SDN"
        "source": "GM-default",
        "enabled": true,
        "assetType": "TEMPORARY",
"startDate": "2015/10/12 06:48:05 AM GMT",
        "endDate": "2015/10/12 02:48:05 PM GMT",
        "provisioningGroup": "default",
        "provisioner": "Internal/as"
        "vlanLabel": "vlan-100",
        "vlanId": "100"
        "deleteOnExpire": true,
        "deviceUserName: "admin",
        "networkRights": IT,
"accessTypes": "[Wired, Wireless]",
        "accessZones": "[Ground-Floor-Left-Wing, Ground-Floor-Right-
Wing]",
        "custom1": "text1",
        "custom2": "text2",
        "custom3": "text3",
        "custom4": "text4",
        "custom5": "text5",
        "comments": "test device create"
                },
      {
        "macAddress": "33:33:33:33:33:33",
        "name": "Test4",
        "type": "voip phone",
```

```
GET Cursor Id
                            "subType": "ONA-SDN",
"source": "GM-default",
                            "enabled": true,
                            "assetType": "TEMPORARY",
"startDate": "2015/10/11 10:00:54 AM GMT",
                            "endDate": "2015/10/11 06:00:54 PM GMT",
                            "provisioningGroup": "default",
                            "provisioner": "Internal/as"
                            "vlanLabel": "vlan-100",
                            "vlanId": "100",
                            "deleteOnExpire": true,
                            "deviceUserName: "admin",
                            "networkRights": IT,
                            "accessTypes": "[Wired, Wireless]",
                            "accessZones": "[Ground-Floor-Left-Wing, Ground-Floor-Right-
                   Wing]",
                            "custom1": "text1",
                            "custom2": "text2",
                            "custom3": "text3"
                            "custom4": "text4"
                            "custom5": "text5",
                            "comments": "test device create"
                                      }
                       ]
                     }
                   }
                   GET last N devices
                   URL: https://GuestManager/api/devices/last/2/16769248859629549495
                     "DeviceList": {
                        "Device": [
                          {
                            "macAddress": "00:0a:95:9d:68:45",
                            "name": "Test5",
                            "type": "Mobile",
                            "subType": "generic-android",
                            "source": "GM-default",
                            "enabled": true,
                            "assetType": "TEMPORARY",
                            "startDate": "First Login Pending",
                            "endDate": "-",
                            "provisioningGroup": "karthik group",
                            "provisioner": "Internal/as",
"vlanLabel": "vlan-100",
                            "vlanId": "100",
                            "deleteOnExpire": true,
                            "deviceUserName: "admin",
                            "networkRights": IT,
                            "accessTypes": "[Wired, Wireless]",
                            "accessZones": "[Ground-Floor-Left-Wing, Ground-Floor-Right-
                   Wing]",
                            "custom1": "text1",
                            "custom2": "text2"
                            "custom3": "text3",
                            "custom4": "text4",
                            "custom5": "text5",
                            "comments": "test device create"
                                     },
                          {
```

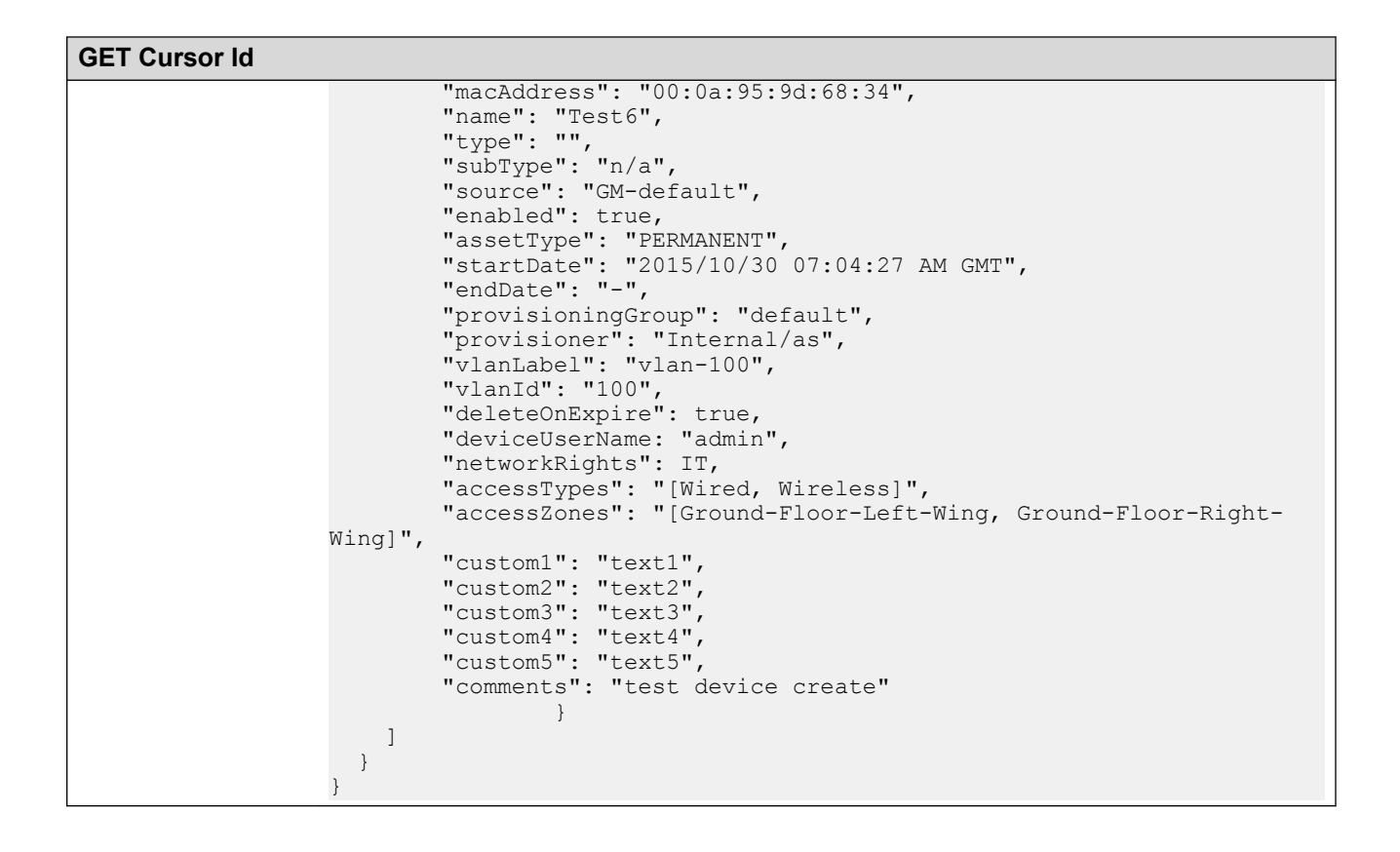

### Filter details for a device

The following table describes the filter details for a device

| Filter Criteria | Options   | Value Type | Description   |
|-----------------|-----------|------------|---------------|
| macAddress      | equal     | String     | MAC address   |
|                 | notEqual  |            |               |
|                 | startWith |            |               |
|                 | endsWith  |            |               |
|                 | contains  |            |               |
| name            | equal     | String     | Device name   |
|                 | notEqual  |            |               |
|                 | startWith |            |               |
|                 | endsWith  |            |               |
|                 | contains  |            |               |
| source          | equal     | String     | Device source |
|                 | notEqual  |            |               |

| Filter Criteria   | Options          | Value Type                        | Description                                                                                 |
|-------------------|------------------|-----------------------------------|---------------------------------------------------------------------------------------------|
|                   | startWith        |                                   |                                                                                             |
|                   | endsWith         |                                   |                                                                                             |
|                   | contains         |                                   |                                                                                             |
| type              | equal            | String                            | Device Type                                                                                 |
|                   | notEqual         |                                   |                                                                                             |
|                   | startWith        |                                   |                                                                                             |
|                   | endsWith         |                                   |                                                                                             |
|                   | contains         |                                   |                                                                                             |
| startDate         | greaterThan      | Date                              | Start Time of Device                                                                        |
|                   | greaterThanEqual | Format: yyyy/MM/dd                | activation                                                                                  |
|                   | lessThan         | hh:mm:ss a z                      |                                                                                             |
|                   | lessThanEqual    | ex: 2015/09/08 10:10:22<br>AM IST |                                                                                             |
| endDate           | greaterThan      | Date                              | Expiry time of device                                                                       |
|                   | greaterThanEqual | Format: yyyy/MM/dd                |                                                                                             |
|                   | lessThan         | hh:mm:ss a z                      |                                                                                             |
|                   | lessThanEqual    | ex: 2015/09/08 10:10:22<br>AM IST |                                                                                             |
| provisioningGroup | Equal            | String                            | Provisioning Group name                                                                     |
|                   |                  |                                   | Note: Provisioning group<br>must be accessible to<br>provisioner and have<br>device rights. |
| deviceUserName    | equal            | String                            | Device user name                                                                            |
|                   | notEqual         |                                   |                                                                                             |
|                   | startWith        |                                   |                                                                                             |
|                   | endsWith         |                                   |                                                                                             |
|                   | contains         |                                   |                                                                                             |

## Fetching devices with filter and without details

The API is used to fetch devices with filter and without device details.

The filter details are same as mentioned in the previous section. For more information, see <u>Fetching</u> <u>devices with filter</u> on page 59. Optional query parameter hideDetails=true is added to **Get next N devices**, **Get first N devices**, **Get last N devices**, **GET count of total available devices**, and **Close Cursor Id** API calls to fetch device record without device details.

#### Note:

if hideDetails = true then Response will not contains the device details.

if hideDetails=false then Response will contains the device details,

N maximum limit is 500.

| Fetching devices w  | vith filter and without details                                                                                                    |
|---------------------|----------------------------------------------------------------------------------------------------|
| URI                 | /api/devices?hideDetails=true                                                                                                    |
| Method              | GET                                                                                                    |
| HTTP Headers        | Authorization Scheme: Basic (Base64 encryption)                                                                                                    |
|                     | Authorization: username:password                                                                                                    |
|                     | api-version:{VERSION}                                                                                                    |
|                     | Accept: application/json or application/xml                                                                                                    |
|                     | Content-Type: application/json or application/xml                                                                                                    |
| Response Code       | 200 OK                                                                                                    |
| Response<br>Payload | PagingInfo which contains cursorId and total device records                                                                                                    |
| Example             | Request                                                                                                    |
|                     | GET /GuestManager/api/devices?<br>filterCriteria=name&op=startWith&val=device HTTP/1.1<br>Host: 192.0.2.1<br>api-version: v2.0<br>Authorization: Basic dGVzdDp0ZXN0<br>Accept:application/json<br>Content-Type: application/json |
|                     | Response Payload                                                                                                    |
|                     | <pre>GET Cursor Id {     "PagingInfo": {         "cursorId": "17303152153503406093",         "totalRecord": 11      } } GET next N devices</pre>                                                                                 |
|                     | URL: https://GuestManager/api/devices/next/2/17303152153503406093?<br>hideDetails=true                                                                                                    |
|                     | <pre>{     "DeviceList": {         "Device": [             {</pre>                                                                                                    |

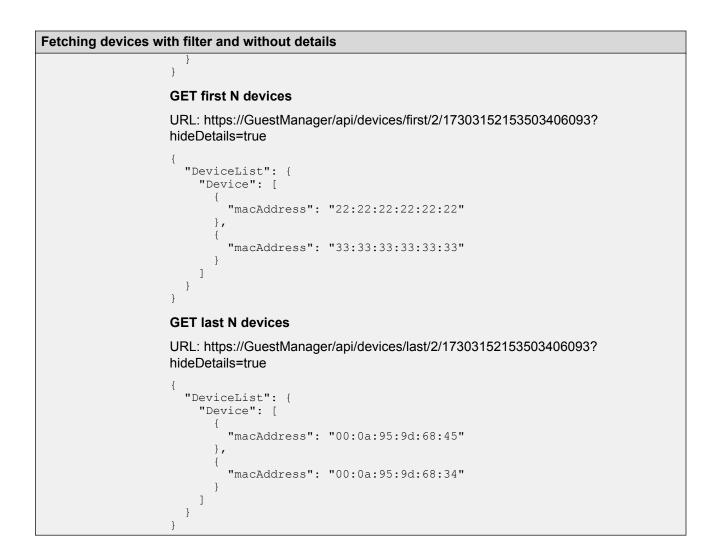

# API to query the status of single device

The API is used to query single device status to check whether the device exists, does not exist or expired.

| API to query the status of single device |                                                 |  |
|------------------------------------------|-------------------------------------------------|--|
| URI                                      | /api/devices/deviceStatusQuery/{MAC}            |  |
| Method                                   | GET                                             |  |
| HTTP Headers                             | Authorization Scheme: Basic (Base64 encryption) |  |
|                                          | Authorization: username:password                |  |
|                                          | api-version:{VERSION}                           |  |
|                                          | Accept: application/json or application/xml     |  |

| API to query the sta | API to query the status of single device                                                                                                    |  |
|----------------------|----------------------------------------------------------------------------------------------------|--|
| Response Code        | 200 OK                                                                                                    |  |
| Response             | Status of a device                                                                                                    |  |
| Payload              | Note:                                                                                                    |  |
|                      | The Status of a device could be as follows                                                                                                    |  |
|                      | FOUND - if device exists.                                                                                                    |  |
|                      | <ul> <li>NOT_FOUND - if device does not exist.</li> </ul>                                                                                                    |  |
|                      | <ul> <li>FOUND_BUT_EXPIRED - if device exists but expired.</li> </ul>                                                                                                    |  |
| Example              | Request                                                                                                    |  |
|                      | GET /GuestManager/api/devices/deviceStatusQuery/10:0b:01:20:00:06<br>HTTP/1.1<br>Host: 192.0.2.1<br>api-version: v2.0<br>Authorization: Basic dGVzdDp0ZXN0<br>Accept:application/json<br>Cache-Control: no-cache |  |
|                      | Response Payload                                                                                                    |  |
|                      | <pre>{     "Device": {         "macAddress": "10:0b:01:20:00:06",</pre>                                                                                                    |  |

# API to query the status of multiple devices

The API is used to query single device status to check whether the device exists, does not exist or expired.

| API to query the status of multiple devices |                                                                                                    |  |
|---------------------------------------------|----------------------------------------------------------------------------------------------------|--|
| URI                                         | /api/devices/deviceStatusQuery?macs=mac1 mac2 mac3                                                  |  |
|                                             | ★ Note:                                                                                             |  |
|                                             | is a separator between MAC Addresses, maximum 100 MAC addresses can be passed in a query parameter. |  |
| Method                                      | GET                                                                                                 |  |
| HTTP Headers                                | Authorization Scheme: Basic (Base64 encryption)                                                     |  |
|                                             | Authorization: username:password                                                                    |  |
|                                             | api-version:{VERSION}                                                                               |  |
|                                             | Accept: application/json or application/xml                                                         |  |

| API to query the status of multiple devices |                                                                                                    |  |  |  |
|---------------------------------------------|----------------------------------------------------------------------------------------------------|--|--|--|
| Response Code                               | 200 OK                                                                                                    |  |  |  |
| Response<br>Payload                         | List of device status                                                                                                    |  |  |  |
| Example                                     | <pre>Request<br/>GET /GuestManager/api/devices/deviceStatusQuery?<br/>macs=12:00:00:00:00:01 12:00:00:00:02 12:00:00:00:00:03 <br/>12:00:00:00:00:04:00:00 HTTP/1.1<br/>Host: 192.0.2.1<br/>api-version: v2.0<br/>Authorization: Basic dGVzdDp0ZXN0<br/>Accept:application/json<br/>Cache-Control: no-cache<br/>Response Payload<br/>{<br/>"DeviceList": {<br/>"macAddress": "12:00:00:00:00:01",<br/>"status": "NOT_FOUND"<br/>},<br/>{<br/>"macAddress": "12:00:00:00:00:02",<br/>"status": "FOUND"<br/>},<br/>{<br/>"macAddress": "12:00:00:00:00:02",<br/>"status": "FOUND_BUT_EXPIRED"<br/>},<br/>{<br/>"macAddress": "12:00:00:00:00:04:00:00",<br/>"status": "I12:00:00:00:00:00:00;<br/>status": "I12:00:00:00:00:00;<br/>status": "FOUND_BUT_EXPIRED"<br/>},<br/>{<br/>"macAddress": "12:00:00:00:00:00:00;<br/>status": "I12:00:00:00:00:00;<br/>status": "I12:00:00:00:00:00;<br/>status": "FOUND_BUT_EXPIRED"<br/>},<br/>{<br/>[</pre> |  |  |  |
|                                             | }                                                                                                    |  |  |  |

# **Guest User Registration REST API**

The API allows the Provisioner to add the Guest User to the Guest and IoT Manager.

Note:

If the Account Validity Duration is set to Permanent in the Provisioning group for the logged in Provisioner, Guest User created will be Permanent account and will not be expired. The Delete on Expire process will be set to false.

If the User is permanent and you provide the end date, duration, duration units in request pay load, then these attributes are ignored while creating / modifying the Guest User account.

| Guest User Registration REST API |                                                                                                    |  |  |
|----------------------------------|----------------------------------------------------------------------------------------------------|--|--|
| URI                              | /api/guestUsers                                                                                                    |  |  |
| Method                           | POST                                                                                                    |  |  |
| HTTP Headers                     | Authorization Scheme: Basic (Base64 encryption)                                                                                                    |  |  |
|                                  | Authorization: username:password                                                                                                    |  |  |
|                                  | api-version:{VERSION}                                                                                                    |  |  |
|                                  | Accept: application/json or application/xml                                                                                                    |  |  |
|                                  | Content-Type: application/json or application/xml                                                                                                    |  |  |
| Response Code                    | 201 Created                                                                                                    |  |  |
| Response<br>Payload              | Guest User Details                                                                                                    |  |  |
| New Parameters                   | endDate, deleteOnExpire, enabled, networkRights, accessTypes, accessZones, and comments                                                                                                    |  |  |
| Example                          | Request                                                                                                    |  |  |
|                                  | <pre>POST /GuestManager/api/guestUsers HTTP/1.1<br/>Host: 192.0.2.1<br/>api-version: v2.0<br/>Content-Type: application/json<br/>Authorization: Basic dGVzdDp0ZXN0<br/>Accept:application/json<br/>Cache-Control: no-cache<br/>{ "GuestUser" : { "provisioningGroupName" : "pg-api-user",<br/>"firstName" : "fNamel", "lastName" : "lName1", "userName" :<br/>"guestUser1", "password" : "Abc@12", "email" :<br/>"test@extremenetworks.com", "cellPhone" : "2991199112",<br/>"phoneCarrier" : "T-Mobile", "guestDetails" : "guest Details-DL",<br/>"startDate" : "2015/06/25 16:16:41", "durationUnit" : "HOURS",<br/>"duration" : 5, "endDate" : "2016/04/27 15:30:41", "deleteOnExpire" :<br/>"true", "enabled" : "true", "networkRights" : IT, "accessTypes" :<br/>"[Wired, Wireless]", "accessZones": "[Ground-Floor-Left-Wing, Ground-<br/>Floor-Left-Wing]", "comments" : "guest user creation"} }</pre>                                                                                                    |  |  |
|                                  | Request Payload                                                                                                    |  |  |
|                                  | JSON Format                                                                                                    |  |  |
|                                  | <pre>{    "GuestUser" : {     "provisioningGroupName" : "pg-api-user",     "firstName" : "fName1",     "lastName" : "lName1",     "userName" : "guestUser1",     "password" : "Abc@12",     "email" : "test@extremenetworks.com",     "cellPhone" : "2991199112",     "phoneCarrier" : "T-Mobile",     "guestDetails" : "guest Details-DL",     "startDate" : "2015/06/25 16:16:41",     "durationUnit" : "HOURS",     "duration" : 5,     "endDate" : "2016/04/27 15:30:41",     "deleteOnExpire":"true",     "startDate" : "true",     "startDate" : "cellefter = "startDate" : "cellefter = "startDate" :</pre> |  |  |

```
Guest User Registration REST API
                        "networkRights": IT,
                        "accessTypes": "[Wired, Wireless]",
                        "accessZones": "[Ground-Floor-Left-Wing, Ground-Floor-Left-
                  Wing]",
"comments" : "guest user creation"
                     }
                  }
                  XML Format
                  <?xml version="1.0" encoding="UTF-8"?>
                  <GuestUser>
                     <provisioningGroupName>pg-api-user</provisioningGroupName>
                     <userName>guestUser1</userName>
                     <firstName>fName1</firstName>
                     <lastName>lName1</lastName>
                     <email>test@extremenetworks.com</email>
                     <password>Abc@12</password>
                     <cellPhone>2991199112</cellPhone>
                     <phoneCarrier>T-Mobile</phoneCarrier>
                     <guestDetails>guest Details-DL</guestDetails>
                     <startDate>2015/06/25 16:16:41</startDate>
                     <durationUnit>HOURS</durationUnit>
                     <duration>5</duration>
                     <endDate>2016/04/27 15:30:41</endDate>
                     <deleteOnExpire>true</deleteOnExpire>
                     <enabled>true</enabled>
                     <networkRights>IT</networkRights>
                     <accessTypes>[Wired, Wireless]</accessTypes>
                     <accessZones>[Ground-Floor-Left-Wing, Ground-Floor-Left-Wing]
                  accessZones>
                     <comments>guest user creation</comments>
                  </GuestUser>
                  Response Header
                  Connection \rightarrow close
                  Content-Type → application/json
                  Date → Thu, 25 Jun 2015 07:10:48 GMT
                  Location → https://192.0.2.1/GuestManager/api/guestUsers/
                  guestUserDetails/guestUser1
                  Transfer-Encoding \rightarrow chunked
                  Response Payload
                      "GuestUser": {
                          "userName": "guestUser1",
                          "password": "Abc@12",
                          "email": "test@extremenetworks.com",
                          "smsAddress": "2991199112@tmomail.net"
                  Error Response
                  {
                      "error": {
                          "errorCode": "AUTHORIZATION REQUIRED",
                          "msg": "Authorization required."
                      }
                  }
```

## Variable definition

The following table describes the parameters of Request Guest User and Response Guest User.

#### **Request Guest User**

| Attribute             | Type/Value | Description                                                                                                    |
|-----------------------|------------|----------------------------------------------------------------------------------------------------|
| provisioningGroupName | String     | Specifies the provisioning group name.                                                                                                    |
| userName              | String     | Specifies the guest account user<br>name. The maximum length of the<br>user name can be 30 characters.<br>The allowed characters are<br>alphabets (upper and lower case),<br>numbers (0 to 9), and special<br>characters (hyphen and<br>underscore).         |
|                       |            | The guest account user name<br>configuration depends on the<br>following Provisioning Group<br>settings. Parameter and value is:                                                                                                    |
|                       |            | If the parameter values for<br>userNameAccessible is true, then<br>mandatory otherwise it is optional<br>and value ignored.                                                                                                    |
| firstName             | String     | Specifies first name of the guest<br>user. The maximum length of the<br>user name can be 30 characters.<br>The allowed characters are<br>alphabets (upper and lower case),<br>numbers (0 to 9), and special<br>characters (hyphen, underscore<br>and space). |
|                       |            | The guest user first name<br>configuration depends on the<br>following Provisioning Group<br>settings. Parameters and values<br>are:                                                                                                    |
|                       |            | <ul> <li>If firstAndLastNameAccessible is<br/>true, then first name value is<br/>used, otherwise it is ignored.</li> </ul>                                                                                                    |
|                       |            | <ul> <li>If firstAndLastNameRequired is<br/>true, then first name is<br/>mandatory, otherwise it is<br/>optional.</li> </ul>                                                                                                    |

| Attribute | Type/Value | Description                                                                                                    |
|-----------|------------|----------------------------------------------------------------------------------------------------|
| lastName  | String     | Specifies last name of the guest<br>user. The maximum length of the<br>user name can be 30 characters.<br>The allowed characters are<br>alphabets (upper and lower case),<br>numbers (0 to 9), and special<br>characters (hyphen, underscore<br>and space). |
|           |            | The guest user last name<br>configuration depends on the<br>following Provisioning Group<br>settings. Parameters and values<br>are:                                                                                                    |
|           |            | <ul> <li>If firstAndLastNameAccessible is<br/>true, then last name value is<br/>used, otherwise it is ignored.</li> </ul>                                                                                                    |
|           |            | <ul> <li>If firstAndLastNameRequired is<br/>true, then last name is<br/>mandatory, otherwise it is<br/>optional.</li> </ul>                                                                                                    |
| email     | String     | Specifies valid email address of the guest user.                                                                                                    |
|           |            | The guest user email address<br>configuration depends on the<br>following Provisioning Group<br>settings. Parameter and value is:                                                                                                    |
|           |            | <ul> <li>If emailRequired is true, then<br/>email is mandatory, otherwise it<br/>is optional.</li> </ul>                                                                                                    |
| password  | String     | Specifies the password of the guest user. It is Base64 encrypted.                                                                                                    |
|           |            | The guest password configuration<br>depends on the following<br>Provisioning Group settings.<br>Parameter and value is:                                                                                                    |
|           |            | <ul> <li>If passwordAccessible is true,<br/>then mandatory, otherwise it is<br/>optional and value ignored.</li> </ul>                                                                                                    |
|           |            | 🛪 Note:                                                                                                    |
|           |            | Password must follow<br>password complexity which<br>defined in Provisioning Group<br>Setting.                                                                                                    |

| Attribute    | Type/Value                | Description                                                                                                    |
|--------------|---------------------------|----------------------------------------------------------------------------------------------------|
| cellphone    | String (Valid Cell Phone) | Specifies the valid cellphone of the guest user. The maximum length of the user name is 12 digits.                                                                                                    |
|              |                           | The guest cellphone configuration<br>depends on the following<br>Provisioning Group settings.<br>Parameter and value is:                                                                                                    |
|              |                           | If cellPhoneRequired is true, then cellphone is mandatory, otherwise it is optional.                                                                                                    |
| phoneCarrier | String (Carrier Name)     | Specifies valid carrier name, valid<br>only if it is registered in SMS<br>Gateways under Administrator<br>notification setting in Guest and<br>IoT Manager. Required if<br>cellphone field is not empty and no<br>default Gateway is configured in<br>Guest and IoT Manager. If<br>phoneCarrier is Empty and default<br>Gateway is configured, then<br>default Gateway is used. |
| guestDetails | String                    | Specifies the guest details and this field is optional.                                                                                                    |
|              |                           | The maximum length is 48 characters.                                                                                                    |
| startDate    | String                    | Specifies start date. The format is<br>yyyy/MM/dd HH:mm:ss (24 hours<br>format).                                                                                                    |
|              |                           | The start date configuration<br>depends on the following<br>Provisioning Group settings.<br>Parameter and value is:                                                                                                    |
|              |                           | <ul> <li>if firstLoginActivation is false,<br/>then it is ignored.</li> </ul>                                                                                                    |
| durationUnit | String                    | Specifies the duration in hours, minutes and days.                                                                                                    |
|              |                           | Accepted value input format is<br>[HOURS:MINUTES:DAYS]                                                                                                    |
| duration     | Long                      | Specifies the duration value. This<br>is optional and must not be more<br>than Provision Group Max<br>duration.                                                                                                    |

| Attribute      | Type/Value | Description                                                                                                    |
|----------------|------------|----------------------------------------------------------------------------------------------------|
|                |            | The duration configuration<br>depends on the following<br>Provisioning Group settings.<br>Parameter and value is:                                                                                                    |
|                |            | <ul> <li>If<br/>accountValidityDurationAccessib<br/>le is true, then duration and<br/>durationUnit value is used,<br/>otherwise it is ignored.</li> </ul>                                                                 |
| endDate        | String     | Specifies the expiry time of Guest<br>User. The format is yyyy/MM/dd<br>HH:mm:ss (24 hours format).                                                                                                    |
|                |            | For Example, 2016/11/10<br>15:30:41.                                                                                                    |
|                |            | endDate is validated against the maximum duration set in the provisioning group.                                                                                                    |
|                |            | <ul> <li>If the endDate is not sent in the<br/>request, then the duration and<br/>durationUnit is considered for<br/>calculating the expiry time of the<br/>device.</li> </ul>                                            |
|                |            | <ul> <li>If both the endDate and duration<br/>is not sent in the request, then<br/>the maximum duration set in the<br/>provisioning group is considered<br/>for calculating the expiry time of<br/>the device.</li> </ul> |
|                |            | <ul> <li>If both the endDate and duration<br/>are sent in the request, then the<br/>endDate is considered for<br/>calculating the expiry time of the<br/>device.</li> </ul>                                               |
| deleteOnExpire | Boolean    | Specifies whether the<br>deleteOnExpire must be sent in<br>the request and response.<br>Parameters and values are:                                                                                                    |
|                |            | <ul> <li>if deleteOnExpire is true, then<br/>deleteOnExpire is sent.</li> </ul>                                                                                                    |
|                |            | <ul> <li>if deleteOnExpire is false, then<br/>deleteOnExpire is not sent.</li> </ul>                                                                                                    |

| Attribute     | Type/Value | Description                                                                                                    |
|---------------|------------|----------------------------------------------------------------------------------------------------|
| enabled       | Boolean    | Specifies the device record status.<br>Parameter and values are:                                                                                                    |
|               |            | <ul> <li>If true, then device record is<br/>active.</li> </ul>                                                                                                    |
|               |            | <ul> <li>if false, then device record is<br/>inactive.</li> </ul>                                                                                                    |
| networkRights | String     | Specifies the network rights<br>selected from the provisioning<br>group. You can select only one<br>networkRights from the available<br>list of networkRights in the<br>provisioning group.                          |
|               |            | 😸 Note:                                                                                                    |
|               |            | networkRights is mandatory if<br>networkAccessRights are<br>accessible to Provisioners as<br>per the Provisioning Group<br>configuration.                                                                            |
| accessTypes   | String     | Specifies the access type selected<br>from the provisioning group. You<br>can select multiple accessTypes<br>which is provided in the format<br>separated by a comma (,) and<br>enclosed in square brackets ([]).    |
|               |            | For Example, "[Wired, Wireless]".                                                                                                    |
| accessZones   | String     | Specifies the access zone<br>selected from the provisioning<br>group. You can select multiple<br>accessZones which is provided in<br>the format separated by a comma<br>(,) and enclosed in square<br>brackets ([]). |
|               |            | For Example, "[Ground-Floor-Left-<br>Wing, Ground-Floor-Right-Wing]".                                                                                                    |
| comments      | String     | Specifies the comment which is sent as a request.                                                                                                    |

#### **Response Guest User**

| Attribute | Type/Value | Description                      |
|-----------|------------|----------------------------------|
| userName  | String     | Specifies the user name of guest |
|           |            | user account.                    |

| Attribute  | Type/Value | Description                                                                                                    |
|------------|------------|----------------------------------------------------------------------------------------------------|
|            |            | If displayUserName is true,<br>then username value appears,<br>otherwise "-" appears.                                  |
| password   | String     | Specifies the password of guest user account.                                                                          |
|            |            | If displayPassword is true, then password value appears, otherwise "-" appears.                                        |
| email      | String     | Specifies email address of the guest user account.                                                                     |
| smsAddress | String     | Specifies SMS Address of the guest user account. The format is cellphone@gateway. For example, 2991199112@tmomail.net. |

# Re-send Credentials through EMAIL/SMS to Guest User by Username

The API enables the Guest and IoT Manager to send EMAIL/SMS notification of login credential to the Guest User. The options EMAIL/SMS is enabled by checking the check box in Provisioning Group. NOTIFICATION\_ERROR is sent if the EMAIL/SMS notifications are not enabled.

| Re-send Credentia   | als through EMAIL/SMS to Guest User by Username                                                                                                    |
|---------------------|----------------------------------------------------------------------------------------------------|
| URI                 | /api/guestUsers/resendCredentials/{username}                                                                                                    |
|                     | Note: username is Guest User name.                                                                                                    |
| Method              | GET                                                                                                    |
| HTTP Headers        | Authorization Scheme: Basic (Base64 encryption)                                                                                                    |
|                     | Authorization: username:password                                                                                                    |
|                     | api-version:{VERSION}                                                                                                    |
|                     | Accept: application/json or application/xml                                                                                                    |
| Response Code       | 200 OK                                                                                                    |
| Response<br>Payload | Notification Sent Successfully                                                                                                    |
| Example             | Request                                                                                                    |
|                     | GET /GuestManager/api/guestUsers/resendCredentials/guestUser1 HTTP/1.1<br>Host: 192.0.2.1<br>api-version: v2.0<br>Authorization: Basic dGVzdDp0ZXN0<br>Accept:application/json<br>Cache-Control: no-cache |

#### **Error Cases**

| Error Case                                                           | Response Code   | Error Response                                                                     |
|----------------------------------------------------------------------|-----------------|------------------------------------------------------------------------------------|
| Guest User does not exist                                            | 404 not found   |                                                                                    |
| Guest User exists but Email and SMS address empty                    | 400 Bad Request | errorCode:<br>NOTIFICATION_ERROR                                                   |
|                                                                      |                 | msg: Could not send notification.<br>Cause: Guest User Email/SMS<br>address empty. |
| Guest User exists but Email and SMS notification off in provisioning | 400 Bad Request | errorCode:<br>NOTIFICATION_ERROR                                                   |
| Group                                                                |                 | msg: Could not send notification.<br>Cause: Access Denied.                         |
| Email Notification disabled                                          | 400 Bad Request | errorCode:<br>NOTIFICATION_ERROR                                                   |
|                                                                      |                 | msg: Error: Could not send the notification. Please contact your administrator.    |

## **Update a Guest User**

The API is used to update a Guest User for a user name.

#### 😵 Note:

Error response is sent if Guest User account is expired. If the Guest User account is expired, delete the account and recreate it.

Provisioning Group Name associated with this Guest User cannot be modified. If this information is passed in the API, it will be skipped.

If the Account Validation is set to Permanent in the Provisioning group for the logged in provisioner, Guest User created will be Permanent account and will not be expired. The "Delete on Expire" process will be set to false.

If the user is permanent and you provide the end date, duration, duration units in request pay load, then these attributes are ignored while creating / modifying the Guest User account.

| Update a Guest User |                            |
|---------------------|----------------------------|
| URI                 | /api/guestUsers/{username} |
| Method              | PUT                        |

| Update a Guest Use  | er                                                                                                    |
|---------------------|----------------------------------------------------------------------------------------------------|
| HTTP Headers        | Authorization Scheme: Basic (Base64 encryption)                                                                                                    |
|                     | Authorization: username:password                                                                                                    |
|                     | api-version:{VERSION}                                                                                                    |
|                     | Accept: application/json or application/xml                                                                                                    |
|                     | Content-type: application/json or application/xml                                                                                                    |
| Response Code       | 200 ОК                                                                                                    |
| Response<br>Payload | Guest User record updated successfully                                                                                                    |
| New Parameters      | endDate, deleteOnExpire, enabled, networkRights, accessTypes, accessZones, and comments                                                                                                    |
| Example             | Request                                                                                                    |
|                     | PUT /GuestManager/api/guestUsers/guestUser1 HTTP/1.1<br>Host: 192.0.2.1<br>api-version: v2.0<br>Authorization: Basic dGVzdDp0ZXN0<br>Accept:application/json<br>Content-type: application/json                                                                                                    |
|                     | Request Payload                                                                                                    |
|                     | JSON                                                                                                    |
|                     | <pre>{     "GuestUser" : {         "firstName" : "fName1",         "lastName" : "lName1",         "password" : "Abc@12",         "email" : "test@extremenetworks.com",         "cellPhone" : "2991199112",         "phoneCarrier" : "T-Mobile",         "guestDetails" : "guest Details-DL",         "startDate" : "2015/06/25 16:16:41",         "durationUnit" : "HOURS",         "duration" : 5,         "endDate" : "2016/04/27 15:30:41",         "duration" : 5,         "enabled":"true",         "networkRights": IT,         "accessTypes": "[Wired, Wireless]",         "accessZones": "[Ground-Floor-Left-Wing]",         "comments" : "guest user creation"     } } </pre> |
|                     | XML                                                                                                    |
|                     | <pre><?xml version="1.0" encoding="UTF-8"?> <guestuser>     <firstname>fName1</firstname>     <lastname>lName1</lastname>     <email>test@extremenetworks.com</email>     <password>Abc@12</password>     <cellphone>2991199112</cellphone> Table continues</guestuser></pre>                                                                                                    |

| odate a Guest User                                                                                                    |  |
|----------------------------------------------------------------------------------------------------|--|
| <pre><pre><pre><pre><pre><pre><pre><pre></pre></pre></pre></pre></pre></pre></pre></pre>                                                                                                    |  |
| Response Payload                                                                                                    |  |
| <pre>{     "GuestUser": {         "userName": "guestUser1",         "password": "Abc@12",         "email": "test@extremenetworks.com",         "smsAddress": "2991199112@tmomail.net"     } }</pre> |  |

For more information about the variable definitions, see <u>Variable definition</u> on page 86.

#### **Error Cases**

The following table describes the error cases for updating Guest User for a username.

| Error Case                        | Response Code   | Error Response                                                                                                    |
|-----------------------------------|-----------------|----------------------------------------------------------------------------------------------------|
| Guest User does not exist         | 404 not found   |                                                                                                    |
| Guest User access denied          | 400 Bad Request | errorCode:<br>GUEST_USER_ACCESS_DENIE<br>D                                                                                                    |
|                                   |                 | msg: Your account does not have<br>permission to access the Guest<br>User: <username>.</username>                                                                       |
|                                   |                 | If Provisioner can access each<br>other's record with this group is<br>true then allow to edit the device<br>by other provisioner and<br>provisionedBy will be updated. |
| Guest User record already expired | 400 Bad Request | errorCode:<br>GUEST_USER_EXPIRED                                                                                                    |
|                                   |                 | msg: Guest User already expired.                                                                                                    |

## **Delete a Guest User**

| Delete a Guest Us   | er                                                                                                    |
|---------------------|----------------------------------------------------------------------------------------------------|
| URI                 | /api/ guestUsers/{username}                                                                                                    |
| Method              | DELETE                                                                                                    |
| HTTP Headers        | Authorization Scheme: Basic (Base64 encryption)                                                                                                    |
|                     | Authorization: username:password                                                                                                    |
|                     | api-version:{VERSION}                                                                                                    |
|                     | Accept: application/json or application/xml                                                                                                    |
|                     | Content-Type: application/json or application/xml                                                                                                    |
| Response Code       | 200 OK                                                                                                    |
| Response<br>Payload | Guest User record deleted successfully                                                                                                    |
| Example             | Request                                                                                                    |
|                     | DELETE /GuestManager/api/guestUsers/guestUser2 HTTP/1.1<br>Host: 192.0.2.1<br>api-version: v2.0<br>Authorization: Basic dGVzdDp0ZXN0<br>Accept: application/json<br>Content-type: application/json |

The API is used to delete a single Guest User for a username.

## **Error Cases**

The following table describes the error cases for deleting a Guest User for a username.

| Error Case                | Response Code   | Error Response                                                                                                    |
|---------------------------|-----------------|----------------------------------------------------------------------------------------------------|
| Guest user does not exist | 404 not found   |                                                                                                    |
| Guest User access denied  | 400 Bad Request | errorCode:<br>GUEST_USER_ACCESS_DENIE<br>D                                                                          |
|                           |                 | msg: Your account does not have<br>permission to delete the Guest<br>User: {0}.                                     |
|                           |                 | If Provisioner can access each<br>other's record with this group is<br>true then allow to delete the guest<br>user. |

# **Deleting multiple Guest Users**

The API is used to delete multiple Guest Users.

#### 😵 Note:

Maximum 500 Guest Users can be sent to delete.

| URI<br>Method<br>HTTP Headers | /api/guestUsers<br>DELETE                                                                                                    |  |
|-------------------------------|----------------------------------------------------------------------------------------------------|--|
|                               | DELETE                                                                                                    |  |
| UTTD Hoodore                  |                                                                                                    |  |
| HITF Headers                  | Authorization Scheme: Basic (Base64 encryption)                                                                                                    |  |
|                               | Authorization: username:password                                                                                                    |  |
|                               | api-version:{VERSION}                                                                                                    |  |
|                               | Accept: application/json or application/xml                                                                                                    |  |
|                               | Content-Type: application/json or application/xml                                                                                                    |  |
| Response Code                 | 200 OK                                                                                                    |  |
| Response<br>Payload           | List of usernames                                                                                                    |  |
| Example                       | <pre>Request<br/>DELETE /GuestManager/api/guestUsers HTTP/1.1 Host: 192.0.2.1 api-version: v2.0 Authorization: Basic dGVzdDp0ZXN0 Accept:application/json Content-type: application/json<br/>Request Payload {     "GuestUserList": {         "userName": "user1"         },         {             "userName": "user2"         },         {             "userName": "user3"         },         {             "userName": "user4"         }] }</pre> |  |

```
Deleting multiple Guest Users
                   If all Guest Users are deleted successfully
                   {
                      Message:" All Guest Users are deleted successfully."
                        successList:{ "GuestUser": [
                                {
                                    "userName": "user1"
                                },
                                {
                                    "userName": "user2"
                                },
                                {
                                    "userName": "user3"
                                },
                                {
                                    "userName": "user4"
                                }]
                       }
                   }
                   If Partial delete success
                      Message:" Guest Users are deleted partially, please check the
                   successList and failedList for detail"
                        successList:{ "GuestUser": [
                                {
                                    "userName": "user1"
                                },
                                {
                                    "userName": "user2"
                                } ]
                       failsList:{ "GuestUser": [
                                {
                                    "userName": "user3"
                                    "reason": ERROR-RecordNotFound
                                },
                                {
                                    "userName": "user4"
                                    "reason": ERROR-AccessDenied
                                } ]
                       }
                   }
```

## **Bulk Delete of Guest Users for a Provisioner**

The API is used to delete all Guest User (bulk delete) of a provisioner.

😒 Note:

At a time maximum 2000 records can be deleted, if records are more than 2000 then repeat the operation.

| Bulk Delete of Gue  | est Users for a Provisioner                                                                                                    |  |
|---------------------|----------------------------------------------------------------------------------------------------|--|
| URI                 | /api/guestUsers/bulkDelete?hideDeleteDetails=true                                                                                                    |  |
|                     | 😣 Note:                                                                                                    |  |
|                     | hideDeleteDetails is a optional parameter.                                                                                                    |  |
|                     | If hideDeleteDetails is false, response will contain deleted Guest User details.                                                                                                    |  |
|                     | If hideDeleteDetails is true, response will contain no deleted Guest User details.                                                                                                    |  |
|                     | If hideDeleteDetails is not passed as argument, then response will contain deleted Guest User details.                                                                                                    |  |
| Method              | DELETE                                                                                                    |  |
| HTTP Headers        | Authorization Scheme: Basic (Base64 encryption)                                                                                                    |  |
|                     | Authorization: username:password                                                                                                    |  |
|                     | api-version:{VERSION}                                                                                                    |  |
|                     | Accept: application/json or application/xml                                                                                                    |  |
|                     | Content-Type: application/json or application/xml                                                                                                    |  |
| Response Code       | 200 OK                                                                                                    |  |
| Response<br>Payload | List of user names for deleted Guest Users                                                                                                    |  |
| Example             | Request                                                                                                    |  |
|                     | DELETE /GuestManager/api/guestUsers/bulkDelete?<br>hideDeleteDetails=false HTTP/1.1<br>Host: 192.0.2.1<br>api-version: v2.0<br>Authorization: Basic dGVzdDp0ZXN0<br>Accept: application/json<br>Content-type: application/json<br>Cache-Control: no-cache |  |
|                     | Response Payload                                                                                                    |  |
|                     | If Guest Users are more than the limit (2000)                                                                                                    |  |
|                     | <pre>{    Message:" First 2000 Guest Users are deleted successfully.    successList:{ "GuestUser": [         {         }         }     } }</pre>                                                                                                    |  |
|                     | "userName": "user1"<br>},<br>{<br>"userName": "user2"<br>}]<br>}                                                                                                    |  |
|                     | }                                                                                                    |  |
|                     | If hidedeleteDetails is true                                                                                                    |  |
|                     | <pre>{    Message:" First 2000 Guest Users are deleted successfully. }</pre>                                                                                                    |  |

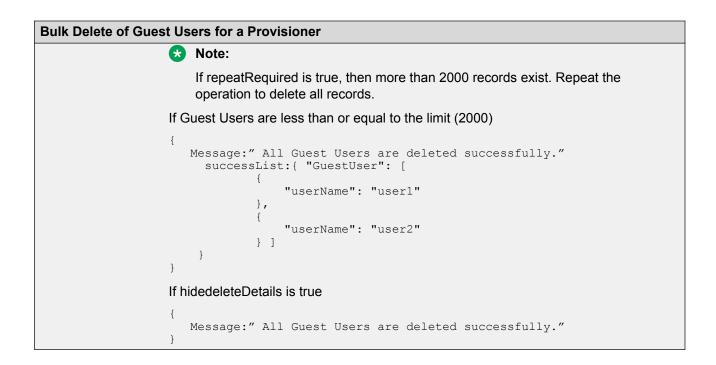

# Fetching Guest User details by username for a Provisioner

This API is used to get a particular Guest User details by username for a Provisioner.

#### 😵 Note:

If the user account is permanent, then the end date in the response pay load is displayed as : "-"

| Fetching Guest User details by username for a Provisioner |                                                                            |
|-----------------------------------------------------------|----------------------------------------------------------------------------|
| URI                                                       | /api/guestUsers/guestUserDetails/{username}                                |
|                                                           | Note: username is Guest User name.                                         |
| Method                                                    | GET                                                                        |
| HTTP Headers                                              | Authorization Scheme: Basic (Base64 encryption)                            |
|                                                           | Authorization: username:password                                           |
|                                                           | api-version:{VERSION}                                                      |
|                                                           | Accept: application/json or application/xml                                |
| Response Code                                             | 200 OK                                                                     |
| Response<br>Payload                                       | Guest User Details                                                         |
| New Parameters                                            | networkRights, accessTypes, accessZones, comments, enabled, deleteOnExpire |

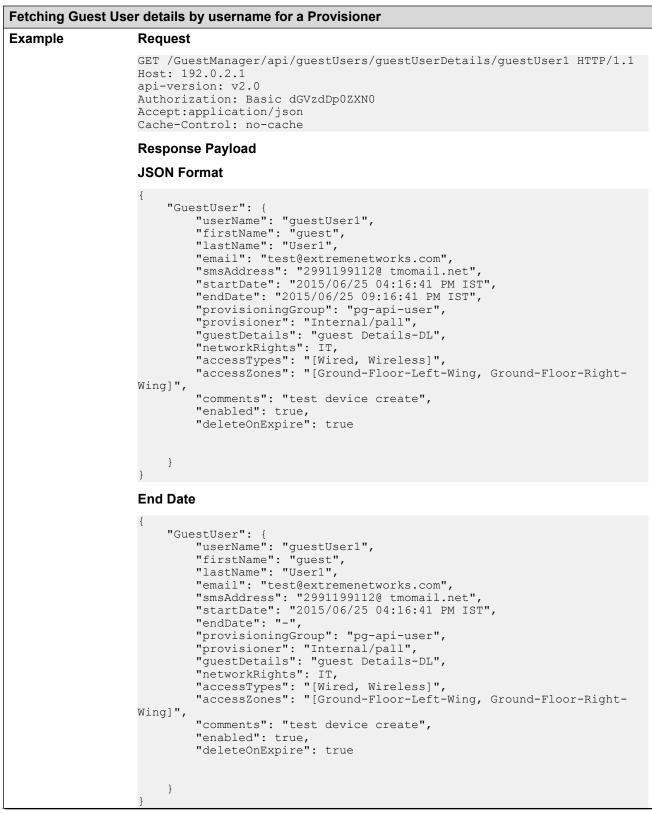

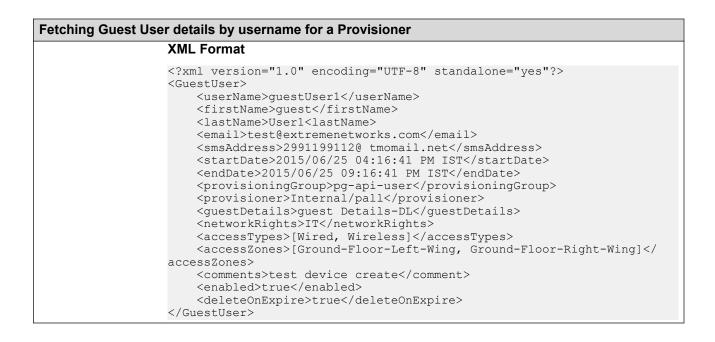

## Variable definition

| The following table describes the parameters of Guest User details. |            |                                                                                                    |
|---------------------------------------------------------------------|------------|----------------------------------------------------------------------------------------------------|
| Attribute                                                           | Type/Value | Description                                                                                                    |
| userName                                                            | String     | Specifies the username of the guest user account.                                                                         |
| firstName                                                           | String     | Specifies the first name of the guest user.                                                                               |
| lastName                                                            | String     | Specifies the last name of the guest user.                                                                                |
| email                                                               | String     | Specifies the Email address of the guest user account.                                                                    |
| smsAddress                                                          | String     | Specifies the SMS Address of the guest user account. The format is cellphone@gateway. For example, 2991199112@tmomail.net |
| startDate                                                           | String     | Specifies the activation date and time for guest user account.                                                            |
|                                                                     |            | The format is yyyy/MM/dd hh:mm:ss a z                                                                                     |
|                                                                     |            | For example, 2015/06/06 11:10:00 AM IST                                                                                   |
| endDate                                                             | String     | Specifies the expiry date and time of guest user account                                                                  |
|                                                                     |            | The format is yyyy/MM/dd hh:mm:ss a z                                                                                     |
|                                                                     |            | For example, 2015/06/06 18:10:00 PM IST.                                                                                  |
| provisioningGroup                                                   | String     | Specifies the Provisioning group of the guest user account.                                                               |
| provisioner                                                         | String     | Specifies the username of the Provisioner who registered the Guest User.                                                  |
| guestDetails                                                        | String     | Guest User Details.                                                                                                    |
|                                                                     |            | Table continues                                                                                                    |

| Attribute      | Type/Value | Description                                                                                                    |
|----------------|------------|----------------------------------------------------------------------------------------------------|
| networkRights  | String     | Specifies the network rights selected from the provisioning group. You can select only one networkRights from the available list of networkRights in the provisioning group.                       |
| accessTypes    | String     | Specifies the access type selected from the provisioning group. You can select multiple accessTypes which is provided in the format separated by a comma (,) and enclosed in square brackets ([]). |
|                |            | For Example, "[Wired, Wireless]".                                                                                                    |
| accessZones    | String     | Specifies the access zone selected from the provisioning group. You can select multiple accessZone which is provided in the format separated by a comma (,) and enclosed in square brackets ([]).  |
|                |            | For Example, "[Ground-Floor-Left-Wing, Ground-Floor-Right-Wing]".                                                                                                    |
| Comments       | String     | Specifies the comment which is sent as a request.                                                                                                    |
| enabled        | Boolean    | Specifies the device record status. Parameter and values are:                                                                                                    |
|                |            | <ul> <li>If true, then device record is active.</li> </ul>                                                                                                    |
|                |            | <ul> <li>if false, then device record is inactive.</li> </ul>                                                                                                    |
| deleteOnExpire | Boolean    | Specifies whether the deleteOnExpire must be sent in the request and response. Parameters and values are:                                                                                          |
|                |            | • if deleteOnExpire is true, then deleteOnExpire is sent.                                                                                                    |
|                |            | • if deleteOnExpire is false, then deleteOnExpire is not sent.                                                                                                    |

# Fetching Guest Users iteratively for a Provisioner

Follow the below procedures in sequence to fetch guest users iteratively for a Provisioner.

- 1. Get Cursor Id. For more information, see <u>GET Cursor Id</u> on page 88.
- 2. Get next N Guest Users. For more information, see <u>GET next N Guest Users</u> on page 88.
- 3. Get first N Guest Users. For more information, see <u>GET first N Guest Users</u> on page 90.
- 4. Get last N Guest Users. For more information, see <u>GET last N Guest Users</u> on page 91.
- 5. Get count of total available Guest User records. For more information, see <u>GET count of</u> <u>total available Guest User records</u> on page 92.
- 6. Close Cursor Id. For more information, see <u>Close Cursor Id</u> on page 93.

#### **GET Cursor Id**

The GET Cursor Id is the first API call to get the paging info that contains cursorId, which is used for subsequent calls, to get the guest users iteratively.

| GET Cursor Id       |                                                                                                    |  |
|---------------------|----------------------------------------------------------------------------------------------------|--|
| URI                 | /api/guestUsers                                                                                                    |  |
| Method              | GET                                                                                                    |  |
| HTTP Headers        | Authorization Scheme: Basic (Base64 encryption)                                                                                                    |  |
|                     | Authorization: username:password                                                                                                    |  |
|                     | api-version:{VERSION}                                                                                                    |  |
|                     | Accept: application/json or application/xml                                                                                                    |  |
| Response Code       | 200 OK                                                                                                    |  |
| Response<br>Payload | PagingInfo which contains cursorId and total device records                                                                                                    |  |
| Example             | Request                                                                                                    |  |
|                     | GET /GuestManager/api/guestUsers HTTP/1.1<br>Host: 192.0.2.1<br>api-version: v2.0<br>Authorization: Basic dGVzdDp0ZXN0<br>Accept:application/json<br>Cache-Control: no-cache |  |
|                     | Response Payload                                                                                                    |  |
|                     |                                                                                                    |  |

## **GET next N Guest Users**

The GET next N devices is the API call to get the next N devices.

| GET next N Guest Users |                                                 |  |
|------------------------|-------------------------------------------------|--|
| URI                    | /api/guestUsers/next/{N}/{cursorId}             |  |
| Method                 | GET                                             |  |
| HTTP Headers           | Authorization Scheme: Basic (Base64 encryption) |  |
|                        | Authorization: username:password                |  |
|                        | api-version:{VERSION}                           |  |
|                        | Accept: application/json or application/xml     |  |
|                        | -                                               |  |

| GET next N Guest    | Users                                                                                                    |  |
|---------------------|----------------------------------------------------------------------------------------------------|--|
| Response Code       | 200 OK                                                                                                    |  |
| Response<br>Payload | Guest User List                                                                                                    |  |
| New Parameters      | networkRights, accessTypes, accessZones, comments, enabled, deleteOnExpire                                                                                                    |  |
| Example             | Request<br>GET /GuestManager/api/guestUsers/next/2/13666304570298546472 HTTP/1.1<br>Host: 192.0.2.1<br>api-version: v2.0<br>Authorization: Basic dGVzdDp0ZXN0<br>Accept:application/json<br>Cache-Control: no-cache |  |
|                     | Response Payload                                                                                                    |  |
|                     | <pre>{     "GuestUserList": {         "GuestUser": {</pre>                                                                                                    |  |

## **GET first N Guest Users**

The GET first N Guest Users is the API call to get the first N devices.

| <b>GET first N Guest</b> | Users                                                                                                    |  |
|--------------------------|----------------------------------------------------------------------------------------------------|--|
| URI                      | /api/ guestUsers/first/{N}/{cursorId}                                                                                                    |  |
| Method                   | GET                                                                                                    |  |
| HTTP Headers             | Authorization Scheme: Basic (Base64 encryption)                                                                                                    |  |
|                          | Authorization: username:password                                                                                                    |  |
|                          | api-version:{VERSION}                                                                                                    |  |
|                          | Accept: application/json or application/xml                                                                                                    |  |
| Response Code            | 200 OK                                                                                                    |  |
| Response<br>Payload      | Guest User List                                                                                                    |  |
| New Parameters           | networkRights, accessTypes, accessZones, comments, enabled, deleteOnExpire                                                                                                    |  |
| Example                  | Request                                                                                                    |  |
|                          | Host: 192.0.2.1<br>api-version: v2.0<br>Authorization: Basic dGVzdDp0ZXN0<br>Accept:application/json<br>Cache-Control: no-cache<br>Response Payload                                                                                                    |  |
|                          | <pre>"GuestUserList": {     "GuestUser": [     {         "userName": "GuestUser1",         "firstName": "Guest",         "lastName": "User1",         "email": "test12@extremenetworks.com",         "smsAddress": "9845342309@T-Mobile",         "startDate": "2015/06/24 04:16:41 PM IST",         "endDate": "2015/06/24 08:16:41 PM IST",         "provisioningGroup": "p-api-user-device",         "provisioner": "Internal/pall",         "guestDetails": "guest Details",         "networkRights": IT,         "accessTypes": "[Wired, Wireless]",</pre> |  |

| GET first N Guest Users |                                                        |
|-------------------------|--------------------------------------------------------|
|                         | "email": "test884@extremenetworks.com",                |
|                         | "smsAddress": "9622000000@tmomail.net",                |
|                         | "startDate": "2015/06/24 04:16:41 PM IST",             |
|                         | "endDate": "2015/06/25 12:16:41 AM IST",               |
|                         | "provisioningGroup": "pg-fl-no",                       |
|                         | "provisioner": "Internal/pall",                        |
|                         | "guestDetails": "guest Details",                       |
|                         | "networkRights": IT,                                   |
|                         | "accessTypes": "[Wired, Wireless]",                    |
|                         | "accessZones": "[Ground-Floor-Left-Wing, Ground-Floor- |
| Right-Wing]",           |                                                        |
|                         | "comment": "test device create",                       |
|                         | "enabled": true,                                       |
|                         | "deleteOnExpire": true                                 |
| }                       | *                                                      |
| 1                       |                                                        |
| }                       |                                                        |
| }                       |                                                        |

#### **GET last N Guest Users**

The GET last N Guest Users is the API call to get the last N Guest Users of a Provisioner.

| GET last N Guest L  | GET last N Guest Users                                                                                                    |  |
|---------------------|----------------------------------------------------------------------------------------------------|--|
| URI                 | /api/ guestUsers/last/{N}/{cursorId}                                                                                                    |  |
| Method              | GET                                                                                                    |  |
| HTTP Headers        | Authorization Scheme: Basic (Base64 encryption)                                                                                                    |  |
|                     | Authorization: username:password                                                                                                    |  |
|                     | api-version:{VERSION}                                                                                                    |  |
|                     | Accept: application/json or application/xml                                                                                                    |  |
| Response Code       | 200 OK                                                                                                    |  |
| Response<br>Payload | Guest User List                                                                                                    |  |
| New Parameters      | networkRights, accessTypes, accessZones, comments, enabled, deleteOnExpire                                                                                                    |  |
| Example             | Request                                                                                                    |  |
|                     | GET /GuestManager/api/guestUsers/last/2/13666304570298546472 HTTP/1.1<br>Host: 192.0.2.1<br>api-version: v2.0<br>Authorization: Basic dGVzdDp0ZXN0<br>Accept:application/json<br>Cache-Control: no-cache |  |
|                     | Response Payload                                                                                                    |  |
|                     | {     "GuestUserList": {         "GuestUser": [             {                                                                                                    |  |

| GET last N Guest Users |                                           |                                                                                                    |
|------------------------|-------------------------------------------|----------------------------------------------------------------------------------------------------|
|                        | Right-Wing]",<br>},<br>{<br>Right-Wing]", | <pre>"firstName": "Guest",<br/>"lastName": "User10",<br/>"email": "test10@extremenetworks.com",<br/>"smsAddress": "9123456789@tmomail.net",<br/>"startDate": "2015/06/25 04:16:41 PM GMT",<br/>"endDate": "2015/06/25 09:16:41 PM GMT",<br/>"provisioningGroup": "pg-api-user",<br/>"provisioner": "Internal/pall",<br/>"guestDetails": "guest Details-DL",</pre> |
|                        | }<br>]<br>}                               | "comment": "test device create",<br>"enabled": true,<br>"deleteOnExpire": true                                                                                                    |

## GET count of total available Guest User records

The GET count of total available Guest User records is the API call to get the count of Guest User records of a Provisioner.

| GET count of total available Guest User records |                                                 |  |
|-------------------------------------------------|-------------------------------------------------|--|
| URI                                             | /api/ guestUsers/count/{cursorId}               |  |
| Method                                          | GET                                             |  |
| HTTP Headers                                    | Authorization Scheme: Basic (Base64 encryption) |  |
|                                                 | Authorization: username:password                |  |
|                                                 | api-version:{VERSION}                           |  |
|                                                 | Accept: application/json or application/xml     |  |

| GET count of total available Guest User records |                                                                                                    |  |
|-------------------------------------------------|----------------------------------------------------------------------------------------------------|--|
| Response Code                                   | 200 OK                                                                                                    |  |
| Response<br>Payload                             | Count of Guest User                                                                                                    |  |
| Example                                         | Request                                                                                                    |  |
|                                                 | GET /GuestManager/api/guestUsers/count/13666304570298546472 HTTP/1.1<br>Host: 192.0.2.1<br>api-version: v2.0<br>Authorization: Basic dGVzdDp0ZXN0<br>Accept:application/json<br>Cache-Control: no-cache |  |
|                                                 | Response                                                                                                    |  |
|                                                 | 10                                                                                                    |  |

## **Close Cursor Id**

The Close Cursor Id API is used to clean up cache for this cursor id and subsequent requests in the server. After cleaning up, the Cursor Id will not be valid.

| Close Cursor Id     |                                                                                                    |
|---------------------|----------------------------------------------------------------------------------------------------|
| URI                 | /api/ guestUsers/close/{cursorId}                                                                                                    |
| Method              | GET                                                                                                    |
| HTTP Headers        | Authorization Scheme: Basic (Base64 encryption)                                                                                                    |
|                     | Authorization: username:password                                                                                                    |
|                     | api-version:{VERSION}                                                                                                    |
|                     | Accept: application/json or application/xml                                                                                                    |
| Response Code       | 204 No Content OK                                                                                                    |
| Response<br>Payload | NA                                                                                                    |
| Example             | Request                                                                                                    |
|                     | GET /GuestManager/api/guestUsers/close/13666304570298546472 HTTP/1.1<br>Host: 192.0.2.1<br>api-version: v2.0<br>Authorization: Basic dGVzdDp0ZXN0<br>Accept:application/json<br>Cache-Control: no-cache |

# Fetching Guest User with filter

The API is used to fetch guest users with filter iteratively.

**Get cursor Id** is the first API call to specify filter criteria and get the paging information that has cursor Id that are used in subsequent calls to get the Guest Users iteratively.

The other API calls, **Get Next N Guest Users**, **Get first N Guest Users**, **Get last N Guest Users**, **GET count of total available Guest Users**, and **Close Cursor Id** are same as in *Fetching Guest Users iteratively for a Provisioner* section. For more information, see <u>Fetching Guest Users</u> <u>iteratively for a Provisioner</u> on page 87.

| Fetching Guest Us   | ser with filter                                                                                                    |
|---------------------|----------------------------------------------------------------------------------------------------|
| URI                 | /api/guestUsers?filterCriteria= <field>&amp;op=<op value="">&amp;val=<value></value></op></field>                                                                                                    |
| Method              | GET                                                                                                    |
| HTTP Headers        | Authorization Scheme: Basic (Base64 encryption)                                                                                                    |
|                     | Authorization: username:password                                                                                                    |
|                     | api-version:{VERSION}                                                                                                    |
|                     | Accept: application/json or application/xml                                                                                                    |
|                     | Content-Type: application/json or application/xml                                                                                                    |
| Response Code       | 200 OK                                                                                                    |
| Response<br>Payload | PagingInfo which contains cursorId and total user records                                                                                                    |
| New Parameters      | networkRights, accessTypes, accessZones, comments, enabled, deleteOnExpire                                                                                                    |
| Example             | Request                                                                                                    |
|                     | GET /GuestManager/api/guestUsers?<br>filterCriteria=userName&op=startWith&val=User HTTP/1.1<br>Host: 192.0.2.1<br>api-version: v2.0<br>Authorization: Basic dGVzdDp0ZXN0<br>Accept:application/json<br>Content-type: application/json |
|                     | Response Payload                                                                                                    |
|                     | GET Cursor Id                                                                                                    |
|                     | <pre>{     "PagingInfo": {         "cursorId": "9854343005721964640",         "totalRecord": 10     } }</pre>                                                                                                    |
|                     | GET next N Guest Users                                                                                                    |
|                     | URL: https://GuestManager/api/guestUsers/next/2/9854343005721964640                                                                                                    |
|                     | <pre>{     "GuestUserList": {         "GuestUser": [             {</pre>                                                                                                    |

```
Fetching Guest User with filter
                                      "smsAddress": "9845342309@T-Mobile",
"startDate": "2015/11/09 04:16:41 PM IST",
                                      "endDate": "2015/11/90 08:16:41 PM IST",
                                      "provisioningGroup": "p-api-user-device",
                                      "provisioner": "Internal/pall",
"guestDetails": "guest Details"
                                      "networkRights": IT
                                      "accessTypes": "[Wired, Wireless]"
                                      "accessZones": "[Ground-Floor-Left-Wing, Ground-Floor-
                    Right-Wing]",
                                      "comment": "test device create"
                                      "enabled": true,
                                      "deleteOnExpire":
                    true,
                                                                        },
                                  {
                                      "userName": "GuestUser2",
                                      "firstName": "Guest",
                                      "lastName": "User2",
                                      "email": "test884@extremenetworks.com",
                                      "smsAddress": "9622000000@tmomail.net",
                                      "startDate": "2015/11/09 04:16:41 PM IST",
                                      "endDate": "2015/11/10 12:16:41 AM IST",
                                      "provisioningGroup": "pg-fl-no",
                                      "provisioner": "Internal/pall",
"guestDetails": "guest Details"
"networkRights": IT
                                      "accessTypes": "[Wired, Wireless]"
                                      "accessZones": "[Ground-Floor-Left-Wing, Ground-Floor-
                    Right-Wing]",
                                      "comment": "test device create"
                                      "enabled": true,
                                      "deleteOnExpire": true,
                                                                                   }
                             ]
                        }
                    GET first N Guest Users
                    URL: https://GuestManager/api/guestUsers/first/2/9854343005721964640
                    {
                         "GuestUserList": {
                             "GuestUser": [
                                  {
                                      "userName": "GuestUser1",
                                      "firstName": "Guest",
"lastName": "User1",
                                      "email": "testl2@extremenetworks.com",
                                      "smsAddress": "9845342309@T-Mobile",
                                      "startDate": "2015/11/09 04:16:41 PM IST",
                                      "endDate": "2015/11/09 08:16:41 PM IST",
                                      "provisioningGroup": "p-api-user-device",
                                      "provisioner": "Internal/pall",
                                      "guestDetails": "guest Details"
                                      "networkRights": IT
                                      "accessTypes": "[Wired, Wireless]"
                                      "accessZones": "[Ground-Floor-Left-Wing, Ground-Floor-
                    Right-Wing]",
                                      "comment": "test device create"
                                      "enabled": true,
                                      "deleteOnExpire": true,
                                                                                  },
```

```
Fetching Guest User with filter
```

```
"userName": "GuestUser2",
                 "firstName": "Guest",
                 "lastName": "User2",
                 "email": "test884@extremenetworks.com",
                 "smsAddress": "9622000000@tmomail.net"
                 "startDate": "2015/11/09 04:16:41 PM IST",
                 "endDate": "2015/11/10 12:16:41 AM IST",
                 "provisioningGroup": "pg-fl-no",
                 "provisioner": "Internal/pall",
                 "guestDetails": "guest Details"
"networkRights": IT
                 "accessTypes": "[Wired, Wireless]"
                 "accessZones": "[Ground-Floor-Left-Wing, Ground-Floor-
Right-Wing]",
                 "comment": "test device create"
                 "enabled": true,
                 "deleteOnExpire": true,
                                                           }
        ]
    }
}
```

#### **GET last N Guest Users**

URL: https://GuestManager/api/guestUsers/last/2/9854343005721964640

```
{
    "GuestUserList": {
        "GuestUser": [
             {
                 "userName": "GuestUser10",
"firstName": "Guest",
                 "lastName": "User10"
                 "email": "test10@extremenetworks.com",
                 "smsAddress": "9123456789@tmomail.net",
                 "startDate": "2015/11/10 04:16:41 PM GMT",
                 "endDate": "2015/11/10 09:16:41 PM GMT",
                 "provisioningGroup": "pg-api-user",
                 "provisioner": "Internal/pall",
                 "guestDetails": "guest Details-DL"
                 "networkRights": IT
                 "accessTypes": "[Wired, Wireless]"
"accessZones": "[Ground-Floor-Left-Wing, Ground-Floor-
Right-Wing]",
                 "comment": "test device create"
                 "enabled": true,
                 "deleteOnExpire": true,
                                                             },
             {
                 "userName": "GuestUser9",
                 "firstName": "Guest",
                 "lastName": "User9",
                 "email": "test9@extremenetworks.com",
                 "smsAddress": "9329393922@tmomail.net"
                 "startDate": "2015/11/10 04:16:41 PM IST",
                 "endDate": "2015/11/10 12:16:41 AM IST",
                 "provisioningGroup": "pg-user-email-phone",
                 "provisioner": "Internal/pall",
                 "guestDetails": "guest Details",
"networkRights": IT,
                 "accessTypes": "[Wired, Wireless]",
                 "accessZones": "[Ground-Floor-Left-Wing, Ground-Floor-
Right-Wing]",
                 "comment": "test device create",
```

| Fetching Guest User with filter |   |                                            |   |
|---------------------------------|---|--------------------------------------------|---|
|                                 |   | "enabled": true,<br>"deleteOnExpire": true | l |
|                                 | 1 | dereceonsaprie . true                      | 3 |
|                                 | } |                                            |   |
|                                 | } |                                            |   |

## Filter details for a Guest User

The following table describes the filter details for a Guest User.

| Filter Criteria | Options          | Value Type                        | Description              |
|-----------------|------------------|-----------------------------------|--------------------------|
| userName        | equal            | String                            | Username                 |
|                 | notEqual         |                                   |                          |
|                 | startWith        |                                   |                          |
|                 | endsWith         |                                   |                          |
|                 | contains         |                                   |                          |
| firstName       | equal            | String                            | First name               |
|                 | notEqual         |                                   |                          |
|                 | startWith        |                                   |                          |
|                 | endsWith         |                                   |                          |
|                 | contains         |                                   |                          |
| lastName        | equal            | String                            | Last name                |
|                 | notEqual         |                                   |                          |
|                 | startWith        |                                   |                          |
|                 | endsWith         |                                   |                          |
|                 | contains         |                                   |                          |
| email           | equal            | String                            | Email                    |
|                 | notEqual         |                                   |                          |
|                 | startWith        |                                   |                          |
|                 | endsWith         |                                   |                          |
|                 | contains         |                                   |                          |
| startDate       | greaterThan      | Date                              | Start Time of Guest User |
|                 | greaterThanEqual | Format: yyyy/MM/dd                | account                  |
|                 | lessThan         | hh:mm:ss a z                      |                          |
|                 | lessThanEqual    | ex: 2015/09/08 10:10:22<br>AM IST |                          |

| Filter Criteria   | Options           | Value Type                                                                      | Description                                                                     |
|-------------------|-------------------|---------------------------------------------------------------------------------|---------------------------------------------------------------------------------|
| endDate           |                   | Date<br>Format: yyyy/MM/dd<br>hh:mm:ss a z<br>ex: 2015/09/08 10:10:22<br>AM IST | Expiry time of Guest<br>User account                                            |
| smsAddress        | Equal<br>notEqual | String                                                                          | SMS Address                                                                     |
| provisioningGroup | Equal             | String                                                                          | Provisioning Group name  Note: Note: Provisioning                               |
|                   |                   |                                                                                 | group must be<br>accessible to<br>provisioner and<br>have Guest User<br>rights. |

## Fetching Guest Users with filter and without details

The API is used to fetch Guest Users with filter and without details.

The filter details are same as mentioned in the previous section. For more information, see <u>Fetching</u> <u>Guest User with filter</u> on page 93. Optional query parameter hideDetails=true is added to **Get next N Guest Users**, **Get first N Guest Users**, **Get last N Guest Users**, **GET count of total available Guest Users**, and **Close Cursor Id** API calls to fetch user record without user details.

#### 😵 Note:

if hideDetails = true then Response will not contains the Guest User details.

if hideDetails=false then Response will contains the Guest User details,

N maximum limit is 500.

| Fetching Guest Users with filter and without details |                                                 |  |
|------------------------------------------------------|-------------------------------------------------|--|
| URI                                                  | /api/guestUsers?hideDetails=true                |  |
| Method                                               | GET                                             |  |
| HTTP Headers                                         | Authorization Scheme: Basic (Base64 encryption) |  |
|                                                      | Authorization: username:password                |  |
|                                                      | api-version:{VERSION}                           |  |
|                                                      | Accept: application/json or application/xml     |  |

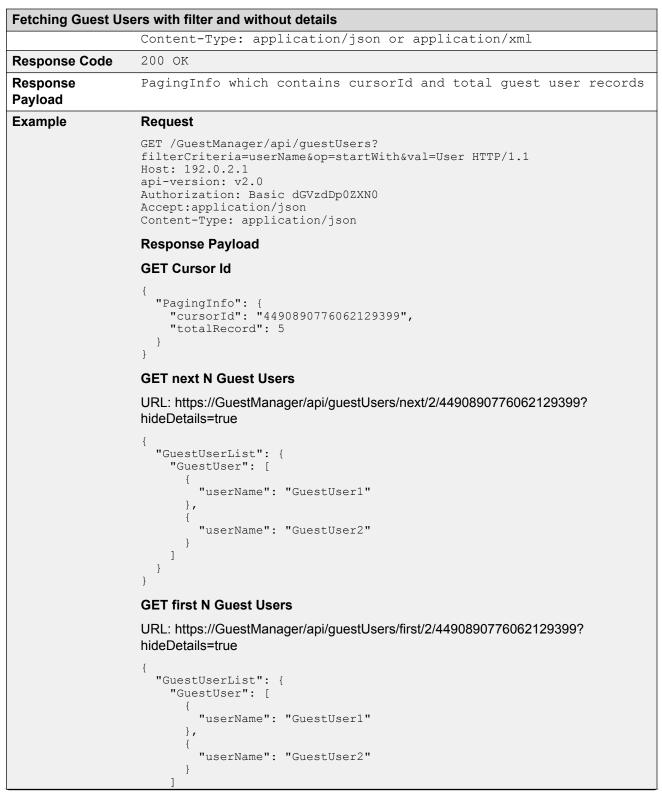

Fetching Guest Users with filter and without details } } **GET last N Guest Users** URL: https://GuestManager/api/guestUsers/last/2/4490890776062129399? hideDetails=true "GuestUserList": { "GuestUser": [ { "userName": "GuestUser10" }, { "userName": "GuestUser9" } ] } }

# API to query the status of single user

The API is used to query the status of single user to check whether the user exists, does not exist or expired.

| API to query the status of single user |                                                                                    |  |
|----------------------------------------|------------------------------------------------------------------------------------|--|
| URI                                    | /api/guestUsers/userStatusQuery/{userName}                                         |  |
| Method                                 | GET                                                                                |  |
| HTTP Headers                           | Authorization Scheme: Basic (Base64 encryption)                                    |  |
|                                        | Authorization: username:password                                                   |  |
|                                        | api-version:{VERSION}                                                              |  |
|                                        | Accept: application/json or application/xml                                        |  |
| Response Code                          | 200 OK                                                                             |  |
| Response                               | Status of a Guest User                                                             |  |
| Payload                                | 😸 Note:                                                                            |  |
|                                        | The Status of a user could be as follows                                           |  |
|                                        | <ul> <li>FOUND - if user exists.</li> </ul>                                        |  |
|                                        | <ul> <li>NOT_FOUND - if user does not exist.</li> </ul>                            |  |
|                                        | <ul> <li>FOUND_BUT_EXPIRED - if user exists but expired.</li> </ul>                |  |
| Example                                | Request                                                                            |  |
|                                        | GET /GuestManager/api/guestUsers/userStatusQuery/user1 HTTP/1.1<br>Host: 192.0.2.1 |  |

```
API to query the status of single user

api-version: v2.0

Authorization: Basic dGVzdDp0ZXN0

Accept:application/json

Cache-Control: no-cache

Response Payload

{

"User": {

"userName": "user1",

"status": "NOT_FOUND"

}
```

# API to query the status of multiple users

The API is used to query the status of multiple users to check whether the user exists, does not exist or expired.

| API to query the status of multiple users |                                                                                                    |  |
|-------------------------------------------|----------------------------------------------------------------------------------------------------|--|
| URI                                       | /api/guestUsers/userStatusQuery?userNames=username1 username2 username3                                                                                                    |  |
|                                           | × Note:                                                                                                    |  |
|                                           | l is a separator between usernames, maximum 100 usernames can be passed in a query parameter.                                                                                                    |  |
| Method                                    | GET                                                                                                    |  |
| HTTP Headers                              | Authorization Scheme: Basic (Base64 encryption)                                                                                                    |  |
|                                           | Authorization: username:password                                                                                                    |  |
|                                           | api-version:{VERSION}                                                                                                    |  |
|                                           | Accept: application/json or application/xml                                                                                                    |  |
| Response Code                             | 200 OK                                                                                                    |  |
| Response<br>Payload                       | List of user status                                                                                                    |  |
| Example                                   | Request                                                                                                    |  |
|                                           | GET /GuestManager/api/guestUsers/userStatusQuery?userNames=user1 <br>user2 user3 HTTP/1.1<br>Host: 192.0.2.1<br>api-version: v2.0<br>Authorization: Basic dGVzdDp0ZXN0<br>Accept:application/json<br>Cache-Control: no-cache |  |
|                                           | Response Payload                                                                                                    |  |
|                                           | {     "UserList": {     Table continues                                                                                                    |  |

#### API to query the status of multiple users